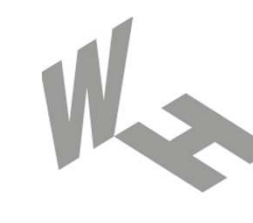

### Westfälische **Hochschule**

Gelsenkirchen Bocholt Recklinghausen University of Applied Sciences

# **Trusted ComputingTrusted Platform Module (TPM)**

## Prof. Dr. (TU NN)**Norbert Pohlmann**

Institute for Internet Security - if(is) University of Applied Sciences Gelsenkirchen**http://www.internet-sicherheit.de**

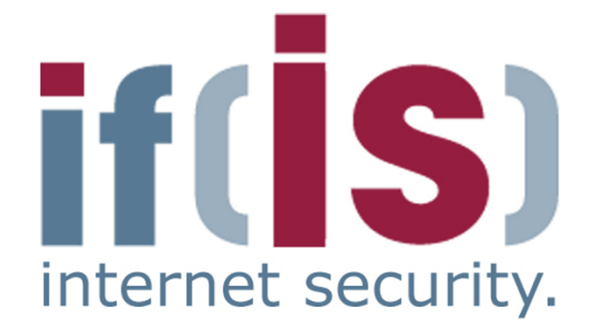

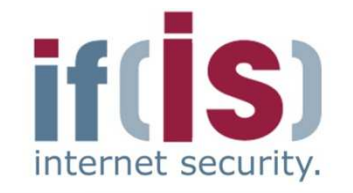

- **Aim and outcomes of this lecture**
- **Overview of the idea of TPM**
- **Terminology and Assumption**
- **Identities**
- **TPM Keys and Keys´ Properties**  $\mathcal{C}$
- **TPM Key Types**
- **Some More TPM Details**

## **Summary**

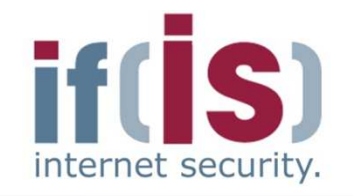

# **Aim and outcomes of this lecture**

- **Overview of the idea of TPM**
- **Terminology and Assumption**
- **Identities**
- **TPM Keys and Keys´ Properties**
- **TPM Key Types**
- **Some More TPM Details**
- **Summary**

## **Trusted Platform Module (TPM)Aims and outcomes of this lecture**

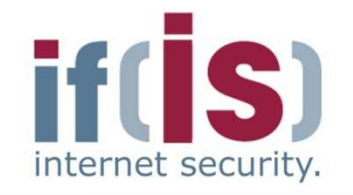

#### **Aims**

- To introduce the idea of the Trusted Platform Module (TPM)
- To explore the architecture and the functions of Trusted Platform Module (TPM)
- To analyze the functions and protocols of the Trusted Platform Module (TPM)H.
- To assess needs of the Trusted Platform Module (TPM)

#### **At the end of this lecture you will be able to:**

- Understand what is meant by the Trusted Platform Module (TPM).
- Know some of the functions of the Trusted Platform Module (TPM).
- Know what the protocols of the Trusted Platform Module (TPM) look like.
- Understand the capabilities and limitations of the Trusted Platform Module (TPM).

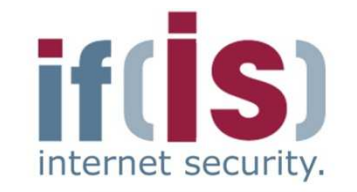

**Aim and outcomes of this lecture**

# **Overview of the idea of TPM**

- **Terminology and Assumption**
- **Identities**
- **TPM Keys and Keys´ Properties**
- **TPM Key Types**
- **Some More TPM Details**

## **Summary**

## **Trusted Platform Module (TPM)Overview (1/4)**

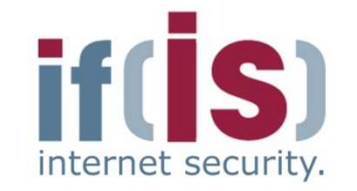

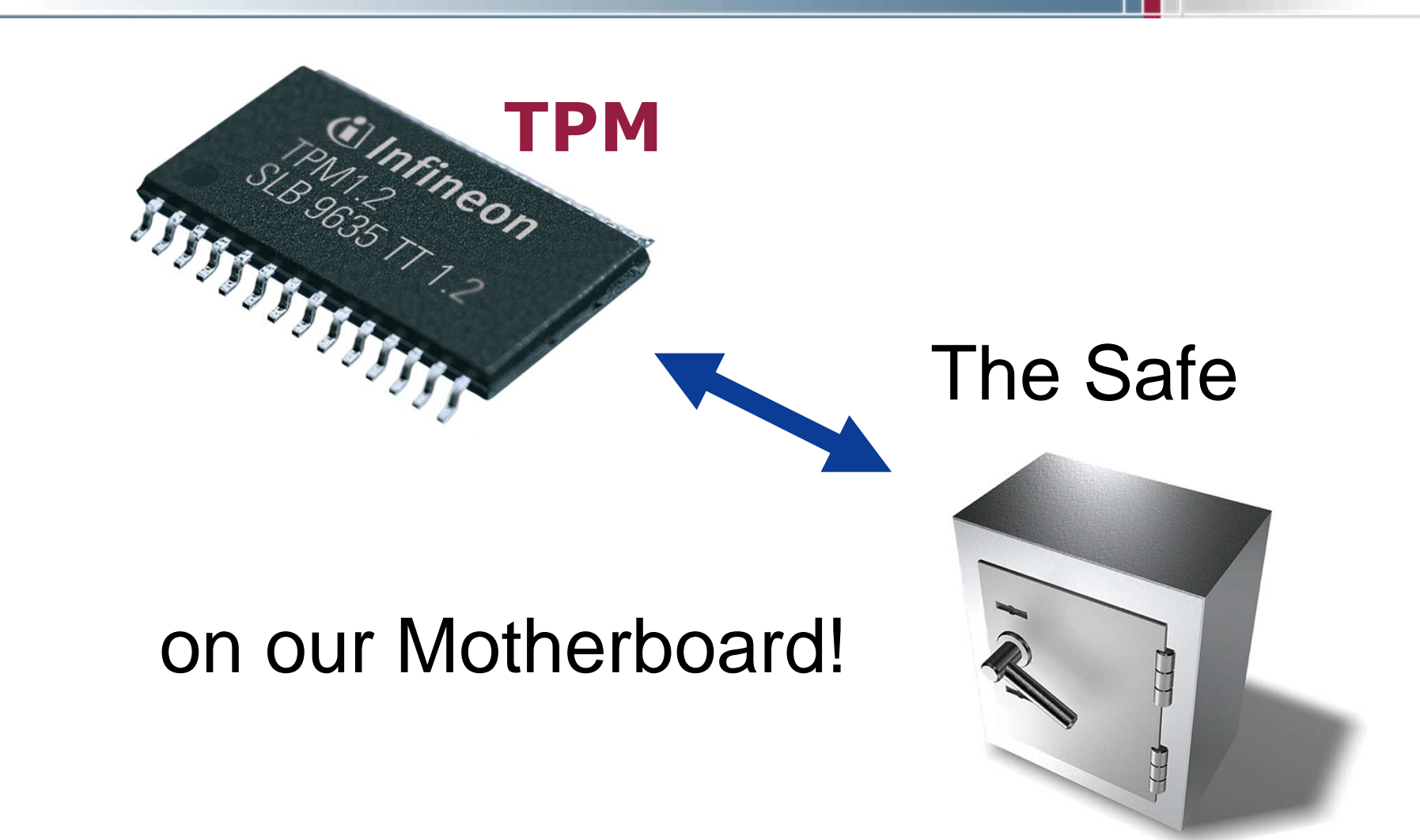

**6**

# **Trusted Platform Module (TPM)Overview (2/4)**

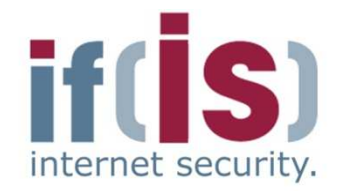

## **The Trusted Platform Module (TPM) is …**

- a **passive** security controller
- **bound to the mainboard** of a computing platform (e.g. PC, notebook, PDA, mobile phone, ...)
- but **physically separated** from the **main processorCOL**
- capable to **withstand logical and physical attacks** to protect it's credentials
- proven and **certified by a third-party** Common Criteria evaluation
- **integrated in the booting process** as well as in the operating system

# **Trusted Platform Module (TPM)Overview (3/4)**

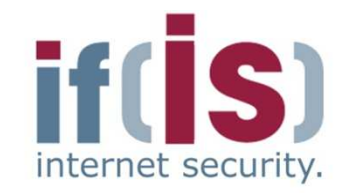

- Current implementation is a **security controller**
	- Hardware-based random number generation
	- Small set of cryptographic functions
		- Key generation, signing, encryption, hashing, MAC
- Offers **additional functionalities**
	- Secure storage (ideally tamper-resistant)
	- Platform integrity measurement and reporting
- **Embedded** into the platform's motherboard
- Acts as a **"Root of Trust"**
	- TPM must be trusted by all parties
- Two versions of specification **available**
- Many vendors already ship their platforms with a TPM [TPMMatrix2006]

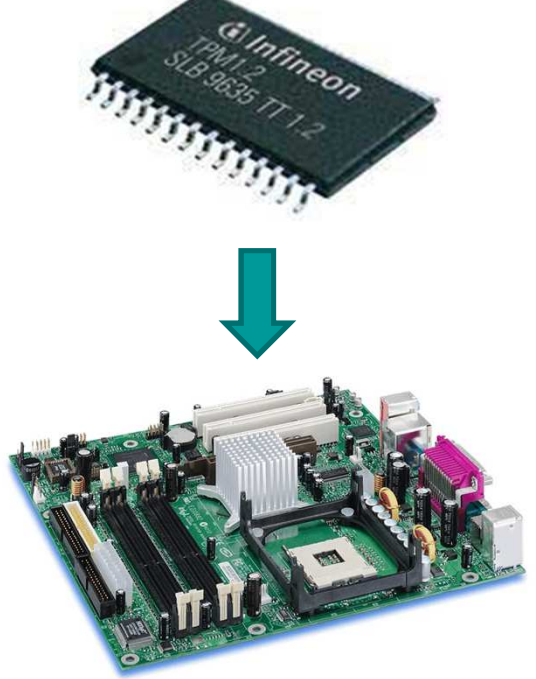

# **Trusted Platform Module (TPM)Overview (4/4)**

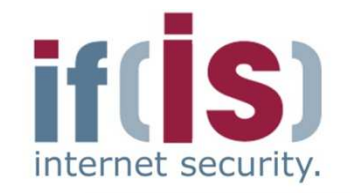

## **Common misconceptions**

- The TPM does not measure, monitor or control anything
	- Software measurements are made by the "PC" and sent to the TPM  $\mathcal{C}^{\mathcal{A}}$
	- The TPM has no way of knowing what was measuredP.
	- The TPM is unable to reset the PC or prevent access to memory $\mathcal{L}_{\mathcal{A}}$
	- The platform owner controls the TPM
		- The owner must opt-in using initialization and management functions
		- The owner can turn the TPM on and off
		- The owner and users control use of all keys $\mathcal{C}$

# **Security features of Infineon TPMOverview (Example of one TPM)**

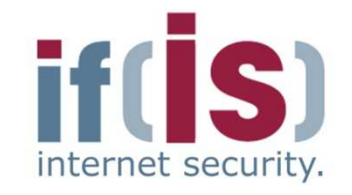

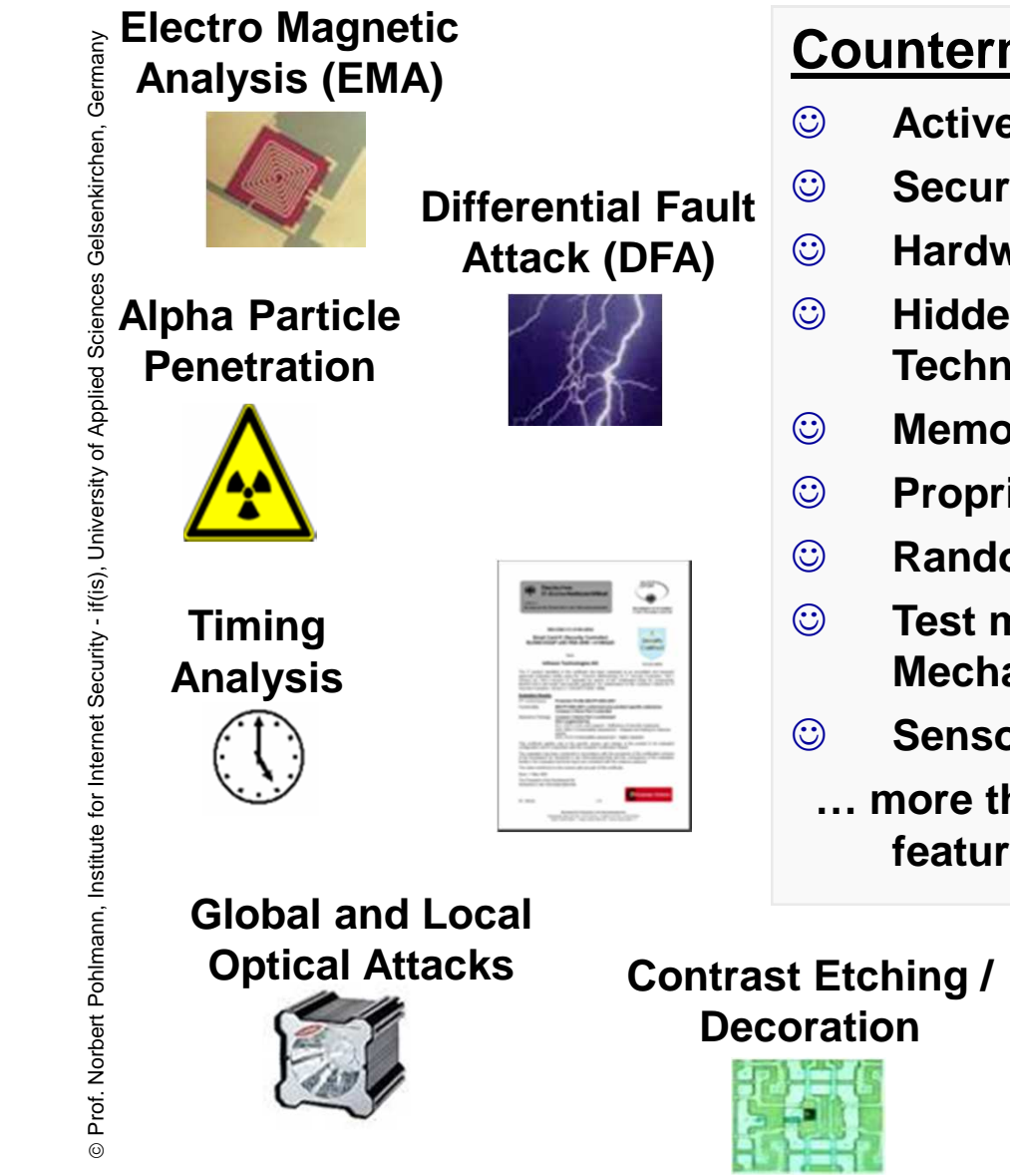

#### **Countermeasures:**

- **Active Shields**
	- **Security Memory Cells**
- **Hardware Encryption**
- **Hidden Layout Techniques**
- **Memory Scrambling**
- **Proprietary CPU Kernel**
- **Randomizing Features**
- **Test mode Locking Mechanism**
- **Sensors and Filters**<br> **Sensors**
- **… more than 50 security features**

**Reverse Engineering/ Delayering**

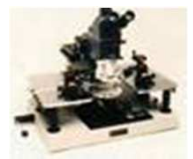

**Probing / Forcing**

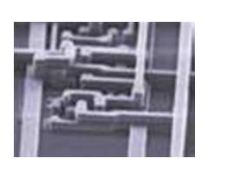

**ElectronMicroscopy**

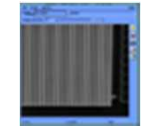

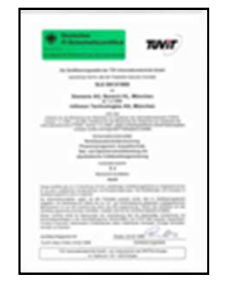

**Atomic Force** 

**Microscopy (AFM)**

#### **Spike / Glitch Penetration**

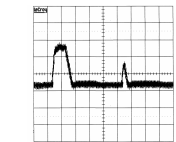

**Differential PowerAnalysis (DPA)**

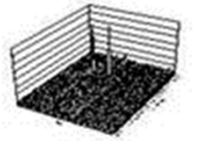

**10**

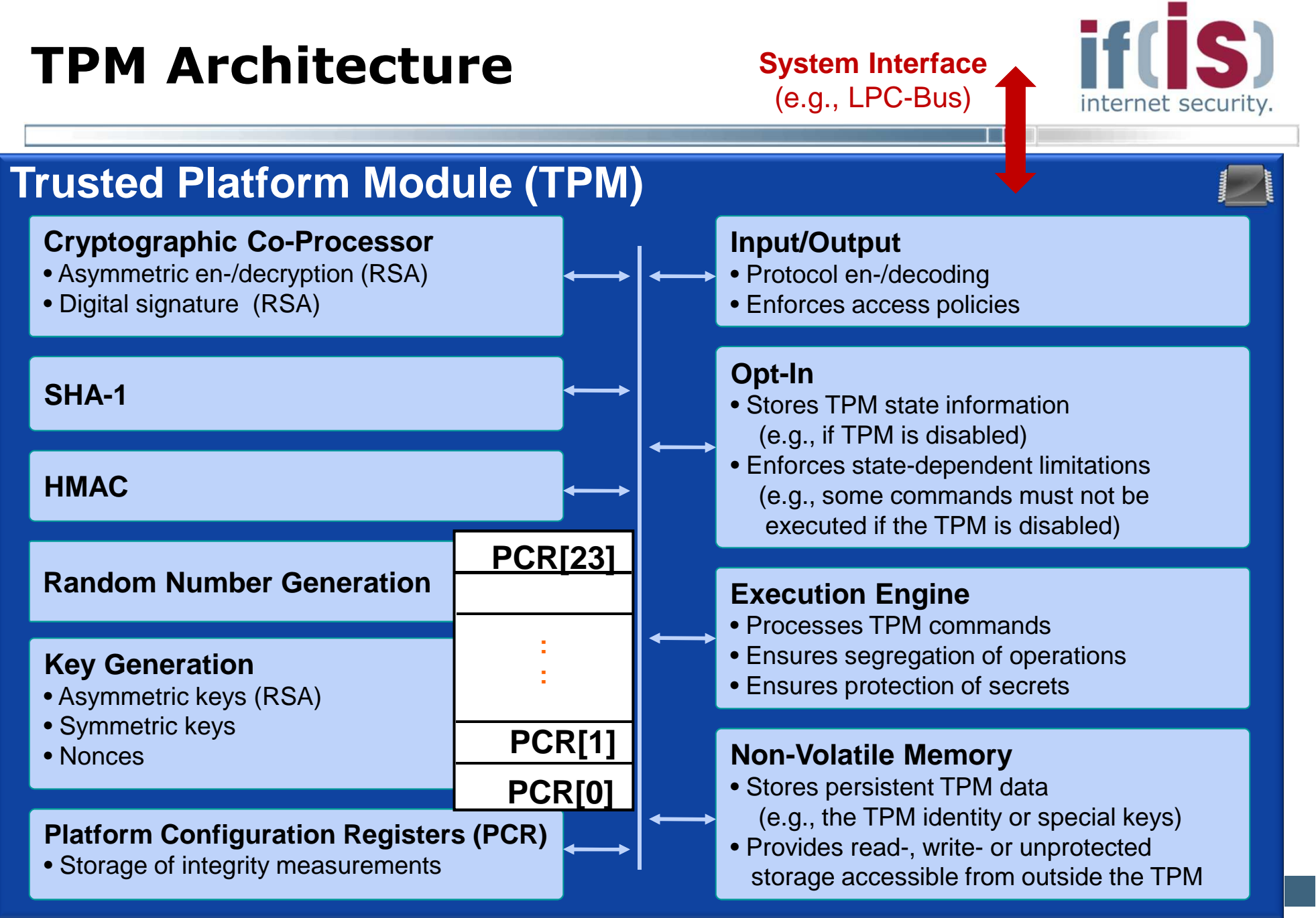

# **TPM Internal Functions** → Features I<br>————————————————————

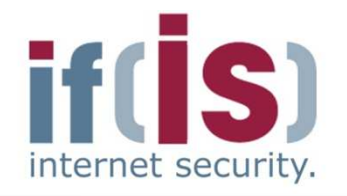

#### **SHA-1 engine**

Computes the SHA-1 digest (digest) of arbitrary data (data)

```
digest \leftarrow SHA-1( data )
```
#### **HMAC engine** $\mathcal{L}_{\mathcal{A}}$

 Computes the HMAC digest authDigest resulting from a secret secret and arbitrary data (data)

authDigest ← HMAC( secret , data )<br>J.in TDM'e qutbentiestien protecolo

- Mainly used in TPM's authentication protocols $\mathcal{C}$ 
	- See OSAP/OIAP protocols (TPM authorization protocols)
- **Platform Configuration Registers (PCR)**
	- Copies the current values stored in the TPM's PCRs to state

## state← getCurrentPCRs()

 e.g., used in the context of sealing to derive platform's current configuration

# **TPM Internal Functions** → Features II

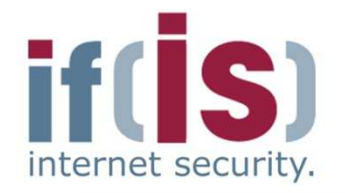

- **Random Number Generator**
	- Returns n random bytes  $\mathcal{L}_{\mathcal{A}}$

 $\mathsf{rand} \leftarrow \mathsf{RNG}(\begin{array}{c} \textsf{n} \end{array})$ 

- Mainly used to derive 20 random bytes $\mathcal{C}^{\mathcal{A}}$ 
	- e.g., to be used as nonce (anti-replay value)

#### **Key Generation Engine**P.

Generates a key pair ( pk, sk ) according to the parameters given in par (e.g., key size, key type, etc.)

( pk , sk ) ← GenKey( par )

## **Trusted Platform Module (TPM)TPM Integration into PC-Hardware**

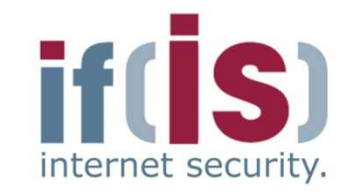

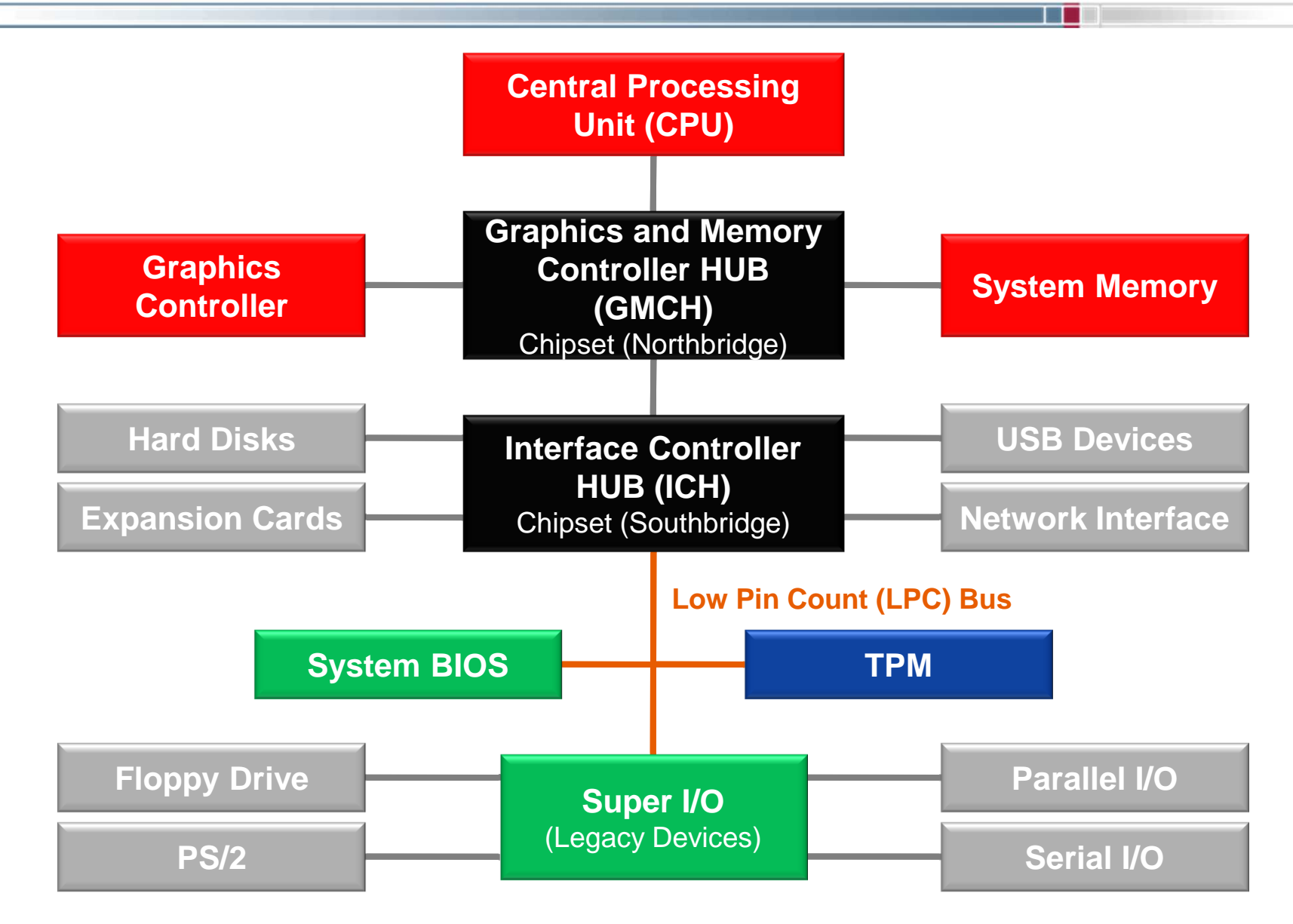

**14**

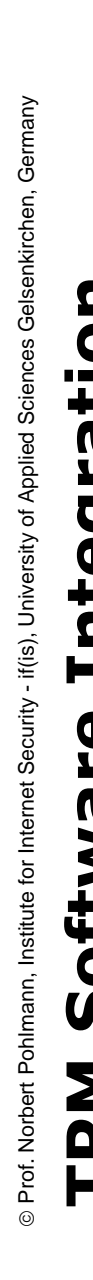

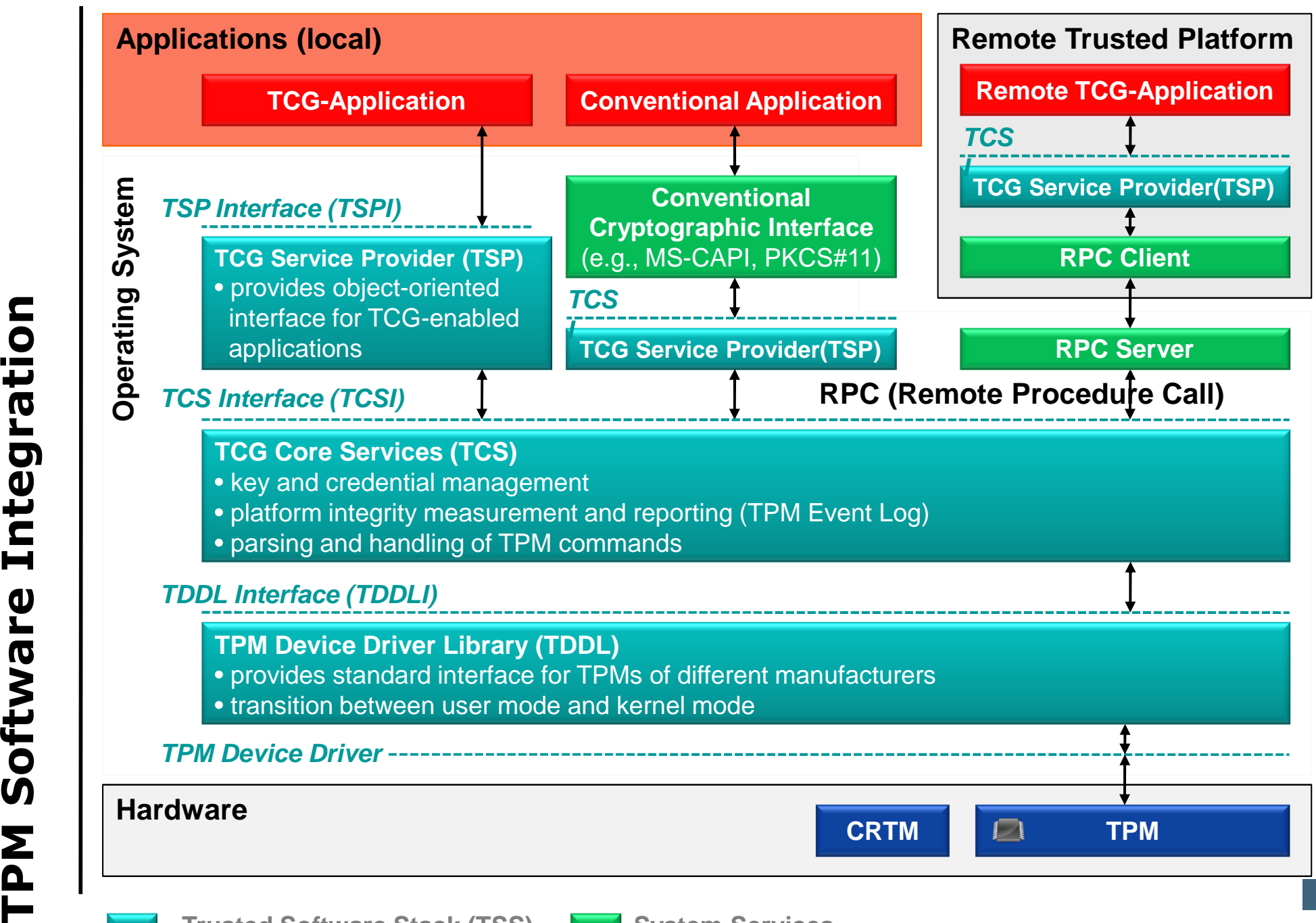

# **Trusted Platform Module (TPM)TPM Startup in a PC**

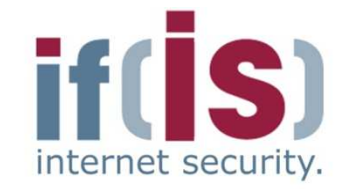

Prof. Norbert Pohlmann, Institute for Internet Security - if(is), University of Applied Sciences Gelsenkirchen, Germany Prof. Norbert Pohlmann, Institute for Internet Security - if(is), University of Applied Sciences Gelsenkirchen, Germany

⊚

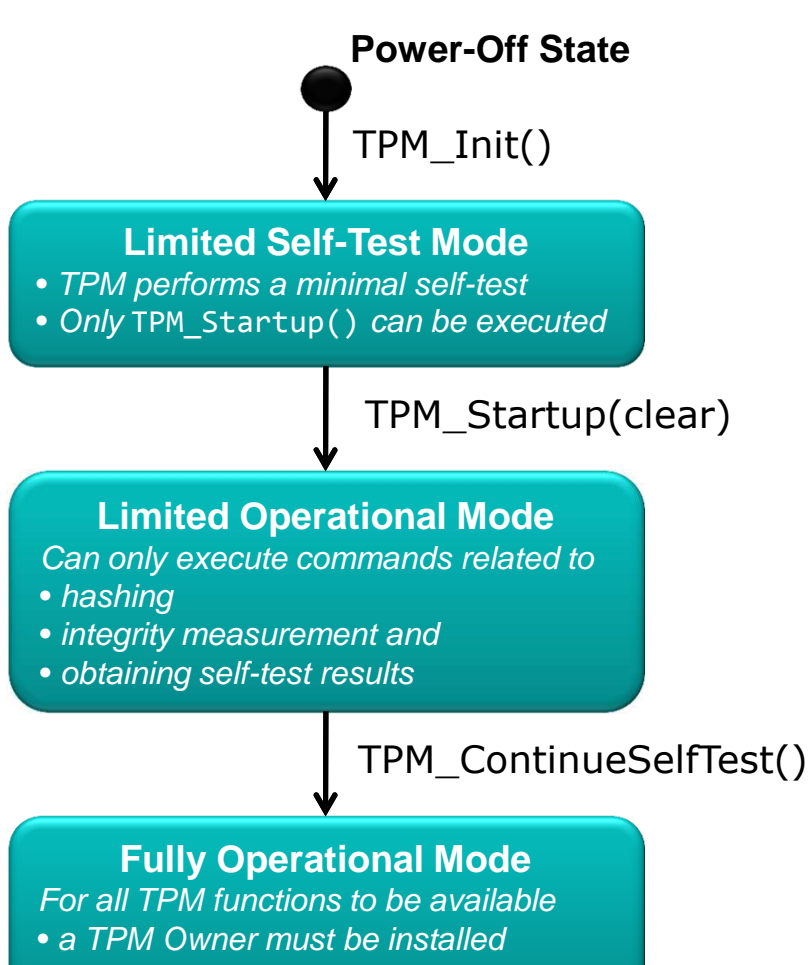

• TPM must be enabled

#### **TPM\_Init()1. User powers on / resets platform**

- No software-executable command
- Informs TPM about system-wide reset
- Platform design must ensure that TPM receivesTPM\_Init() only if platform performs acomplete reset

#### **TPM\_Startup(state) 2. BIOS starts TPM**

- Executed by the system BIOS
- state  $\epsilon$  { clear, save, deactivated } clear volatile memory initialized with default valuessave volatile memory initialized with values previously saved to TPM's non-volatile memorydeactivated deactivates the TPM
- **TPM\_ContinueSelfTest()3. BIOS instructs TPM to perform a full self-test**
	- Executed by the system BIOS
	- Instructs TPM to perform a full self-test
- **4. TPM is ready to be used**TPM state that the contract of the contract of the contract of the contract of the contract of the contract of the contract of the contract of the contract of the contract of the contract of the contract of the contract of **<sup>16</sup>**

## **Trusted Platform Module (TPM)Core Root of Trust for Measurement**

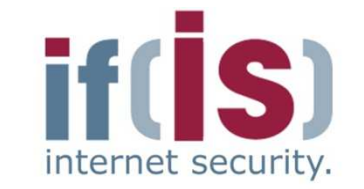

- **Immutable portion** of the host platform's initialization code that executes upon a host platform reset
- **Trust** in all measurements is based on the **integrity of the "Core Root of Trust for Measurement" (CRTM)**
- Ideally the CRTM is **contained in the TPM** $\mathcal{C}$
- Implementation decisions may require it to be located in other firmware (e.g., BIOS boot block)

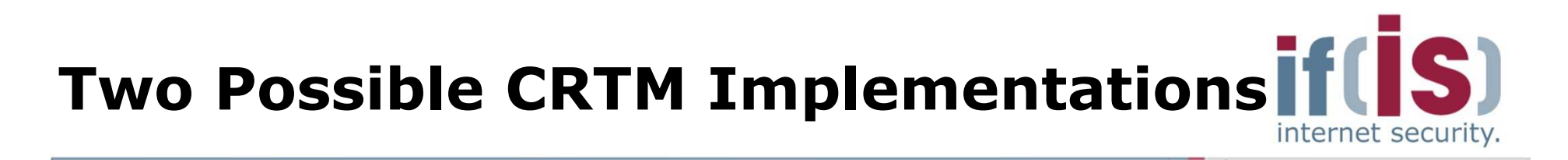

- **1. CRTM is the BIOS Boot Block**
	- BIOS is composed of a BIOS Boot Block and a POST BIOS $\overline{\phantom{a}}$
	- Each of these are independent componentsT.
		- Each can be updated independent of the other
	- BIOS Boot Block is the CRTM while the POST BIOS is not, but is T. a measured component of the Chain of Trust

#### **2.CRTM is the entire BIOS**

- BIOS is composed of a single atomic entity
- Entire BIOS is updated, modified, or maintained as a single component

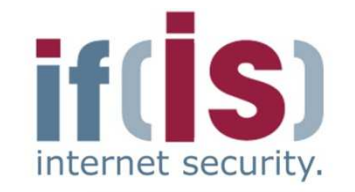

- **Aim and outcomes of this lecture**
- **Overview of the idea of TPM**

# Prof. Northernet Politics of this lecture<br>
Prof. Norbert Politics<br>
Prof. Identities<br>
Prof. TPM Keys and Keys' Properties<br>
Prof. TPM Key Types<br>
Prof. Some More TPM Details<br>
Prof. Summary **Terminology and Assumption**

- **Identities**
- **TPM Keys and Keys´ Properties**
- **TPM Key Types**
- **Some More TPM Details**

## **Summary**

# **Trusted Computing Group (TCG)Terminology I**

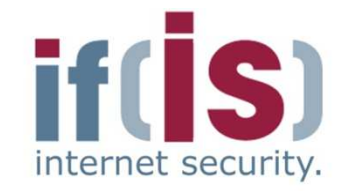

#### **Shielded Location**

- **Place** where **sensitive data can safely be stored or operated** $\overline{\phantom{a}}$ 
	- e.g., memory locations **inside the TPM** or data objects **encrypted by the TPM** and stored on external storage (e.g., hard disk)
- **Protected Capabilities (Protected Functions)**
	- Set of commands with **exclusive permission** to access shielded locations
		- e.g., commands for cryptographic key management, sealing of data to a system state, etc.

#### **Protected Entity** $\mathcal{L}_{\mathcal{A}}$

Refers to a protected capability or sensitive data object stored in a  $\overline{\phantom{a}}$ shielded location

# **Trusted Computing Group (TCG)** $\rightarrow$  Terminology II

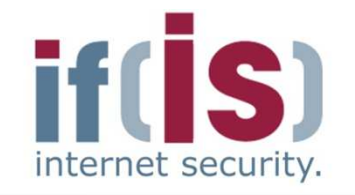

#### **Integrity Measurement**

- Process of obtaining metrics of platform characteristics that affect the  $\mathcal{L}_{\mathcal{A}}$ integrity (trustworthiness) of a platform and storing digests of those metrics to the TPM's **PCRs (Platform Configuration Registers)** 
	- Platform characteristic = **digest of the software to be executed**
- **Platform Configuration Registers (PCR)**
	- **Shielded location** to **store integrity measurement values** $\mathbb{R}^n$
	- Can only be extended:  $\mathsf{PCR}_{i+1} \leftarrow \mathsf{SHA\text{-}1}(\; \mathsf{PCR}_i \; \text{, value } )$ ×.
	- PCRs are reset only when the platform is rebooted

### **Integrity Logging**

- Storing integrity metrics in a log for later use
- e.g., storing additional information about what has been measured like software manufacturer name, software name, version, etc.**21**

# **Trusted Computing Group (TCG)Assumption and Trust Model I**

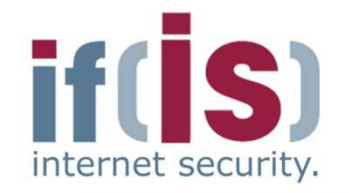

- **Unforgeability of measurements** 
	- Platform configuration **cannot be forged after measurements** $\mathcal{L}_{\mathcal{A}}$
	- However, today's OS can be modified

#### **Digest values express trustworthiness** E.

- Verifier can determine initial configuration from **digests**F.
- However, TCBs of today's platforms are too complexP.

#### **Secure channels can be established**

- Between HW components (TPM and CPU) since they might have  $\mathbb{R}^n$ certified authentication keys provided by a PKI
- Between machines running on a platform (e.g., attestor and host),  $\mathcal{L}_{\mathcal{A}}$ provided by operating system mechanisms (secure OS)

# **Trusted Computing Group (TCG)Assumption and Trust Model II**

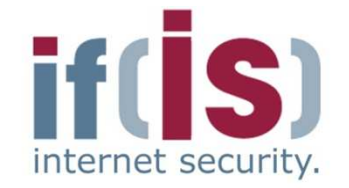

- **Protection against software attacks only**
	- Unprotected communication link between TPM and CPU
	- See, e.g., [KuScPr2005]
- **Security issues of certain TPM aspects**
	- See, e.g., [GuRuScAtPl2007] for an automated verification
- **Integration of TPM functionality in chipset may potentially be problematic**
	- Engineering trade off between security and technical evaluation
	- TPM Construction Kit
	- Towards more security against hardware attacksT.

#### **Currently** $\mathcal{L}_{\mathcal{A}}$

- TPMs have rudimentary protection mechanisms (TPM stems from smartcards)
- Some manufacturers started third party certification
- CRTM is not tamper-resistant

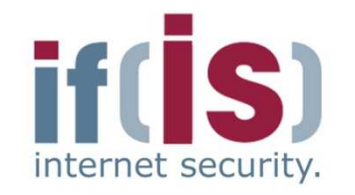

- **Aim and outcomes of this lecture**
- **Overview of the idea of TPM**
- **Terminology and Assumption**

# **Identities**

- Prof. Northern Politics of this lecture<br>
Prof. Northern Politics<br>
Prof. Terminology and Assumption<br>
Prof. TPM Keys and Keys' Properties<br>
Prof. TPM Key Types<br>
Prof. Some More TPM Details<br>
Prof. Summary **TPM Keys and Keys´ Properties**
	- **TPM Key Types**
	- **Some More TPM Details**

## **Summary**

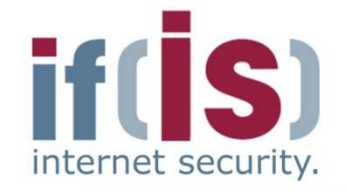

**TPM identity represented as Endorsement Key (EK)**

#### **Unique en-/decryption key pair**

- Private key does not leave TPM
- Public key is privacy-sensitive (since it identifies a TPM/platform)
- **Generated during manufacturing process of TPM**
	- Either **in TPM** or **externally** and then embedded into the TPM
- **Must be certified by EK-generating entity**
	- e.g., by the TPM manufacturer
- **Can be deleted (revoked) and re-generated by a TPM user**
	- Revocation must be enabled during creation of the EK
	- Deletion must be authorized by a secret defined during EK creationT.
	- EK-recreation invalidates Endorsement Credential (EC)

### **Readable from TPM via**

- TPM\_ReadPubek (command disabled after taking ownership)
- TPM\_OwnerReadInternalPub (requires owner authorization)

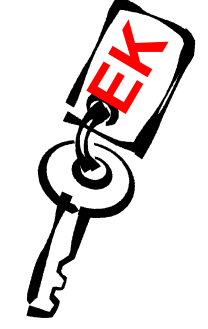

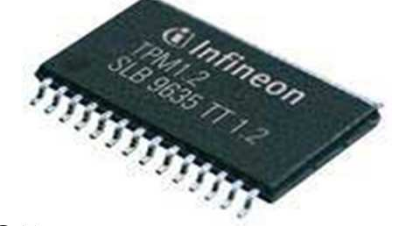

⊚

## **IdentitiesEndorsement Credential**

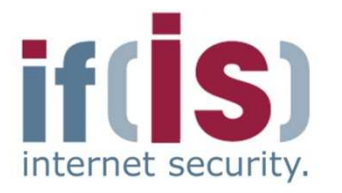

- **Digital certificate stating that**  $\mathcal{C}^{\mathcal{A}}$ 
	- EK has been properly created and embedded into a TPM

#### **Issued by the entity who generated the EK** $\mathcal{C}$

e.g., the TPM manufacturerD.

#### **Includes**P.

- TPM manufacturer nameT.
- TPM model numberm.
- TPM versionT.
- Public EK (privacy sensitive)D.

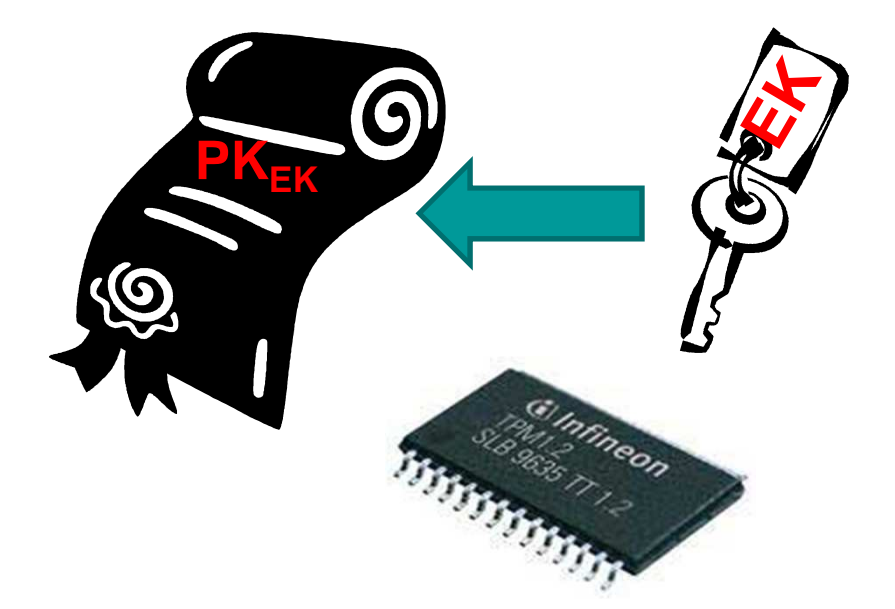

## **IdentitiesPlatform Identity**

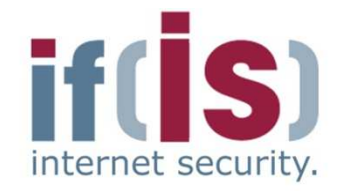

**Platform identity is equivalent to TPM identity (EK)**

- EK is unique identifier for a TPM
- A TPM must be bound to only one platform $\mathbb{R}^n$ 
	- Either physical binding (e.g., soldered to the platform's motherboard) or logical binding (e.g., by using cryptography)
	- Common implementation: TPM soldered to the platform's  $\mathcal{C}^{\mathcal{A}}$ motherboard
- Therefore an EK uniquely identifies a platform $\overline{\phantom{a}}$
- **Platform Credential asserts that a TPM has been correctly integrated into a platform**

# **IdentitiesPlatform Credential**

- **Digital certificate stating that an individual platform contains the TPM described in the Endorsement Credential (EC)**
- **Issued by the platform manufacturer**
	- e.g., system or motherboard manufacturer

#### **Includes**H

- Platform manufacturer name
- Platform model and version numberm,
- References to (digests of) the corresponding  $\mathbb{R}^n$ Endorsement and Conformance Credential
	- Conformance Credential asserts that a platform type fulfills the evaluation guidelines defined by the TCG

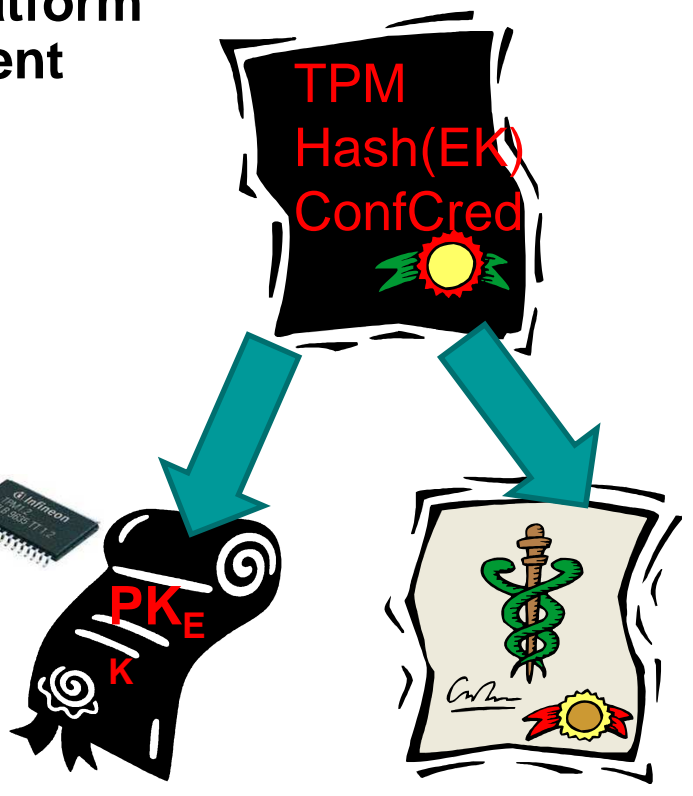

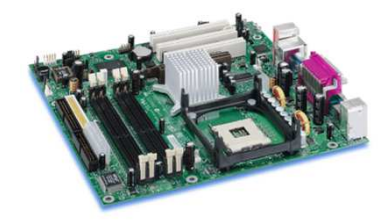

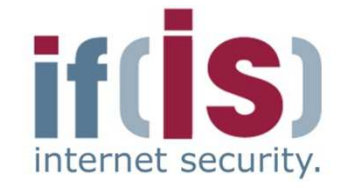

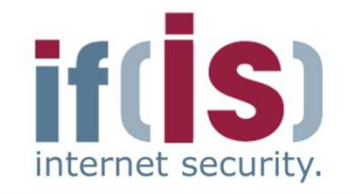

- **Aim and outcomes of this lecture**
- **Overview of the idea of TPM**
- **Terminology and Assumption**
- **Identities**

# Prof. Northern Politics of Internet Security - Terminology and Assumption<br>
Prof. Identities<br> **Prof. TPM Keys and Keys<sup>'</sup> Properties**<br>
Prof. TPM Key Types<br>
Prof. Some More TPM Details<br>
Prof. Summary **TPM Keys and Keys´ Properties**

- **TPM Key Types**
- **Some More TPM Details**

## **Summary**

## **TPM Keys and Keys´ Properties Migratable and Non-Migratable Keys**

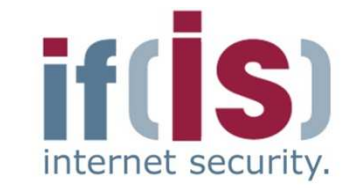

#### **Migratable keys**

- Can be migrated to other TPMs/platformsF.
- Third parties have no assurance that such keys have been ×. generated by a TPM
	- Third parties may not trust migratable keys $\Box$

#### **Non-migratable keys** $\mathcal{L}_{\mathcal{A}}$

- Cannot be migrated to other TPMs/platforms
- Guaranteed to only reside in TPM-protected locations
- TPM can generate certificate stating that a key is non-migratable

## **TPM Keys and Keys´ Properties** → Certified Migratable Keys (CMK)

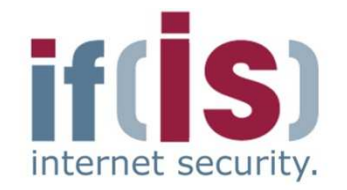

**Introduced with TPM Specification 1.2**

#### **Migration delegated to**P.

- Migration-Selection Authority (MSA)P.
	- Controls migration of keys
- Migration Authority (MA) $\mathcal{L}_{\mathcal{A}}$ 
	- **Performs the migration of keys**
- **Migration of CMK to another TPM requires certificate of MA stating that the key is allowed to be transferred**
	- See Migration of TPM KeysH.

# **TPM Keys and Keys´ Properties**  $\rightarrow$  Secure Root Key (SRK)

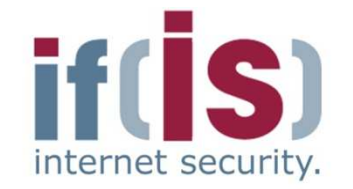

- **TPM contains Root of Trust for Storage (RTS)**
	- Secure data storage implemented as a **hierarchy of keysIn**
	- Storage Root Key (SRK) is root of this key hierarchy

#### **Storage Root Key (SRK) represents RTS**

- RSA en-/decryption key pair $\mathcal{L}_{\mathcal{A}}$ 
	- **Must at least have 2048-bit key length**
	- **Private SRK must not leave TPM**
- Generated by TPM during process of installing TPM Owner $\mathbb{R}^n$
- Deleted when the TPM Owner is deletedT.
	- This makes key hierarchy inaccessible and thus **destroys all data encrypted** with keys in that hierarchy!!!

## **TPM Key Hierarchy**

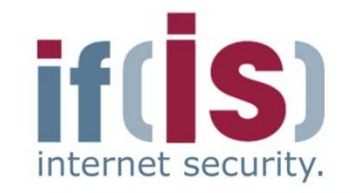

 $A \rightarrow B$ 

means A encrypts B

A is called **parent key** of B

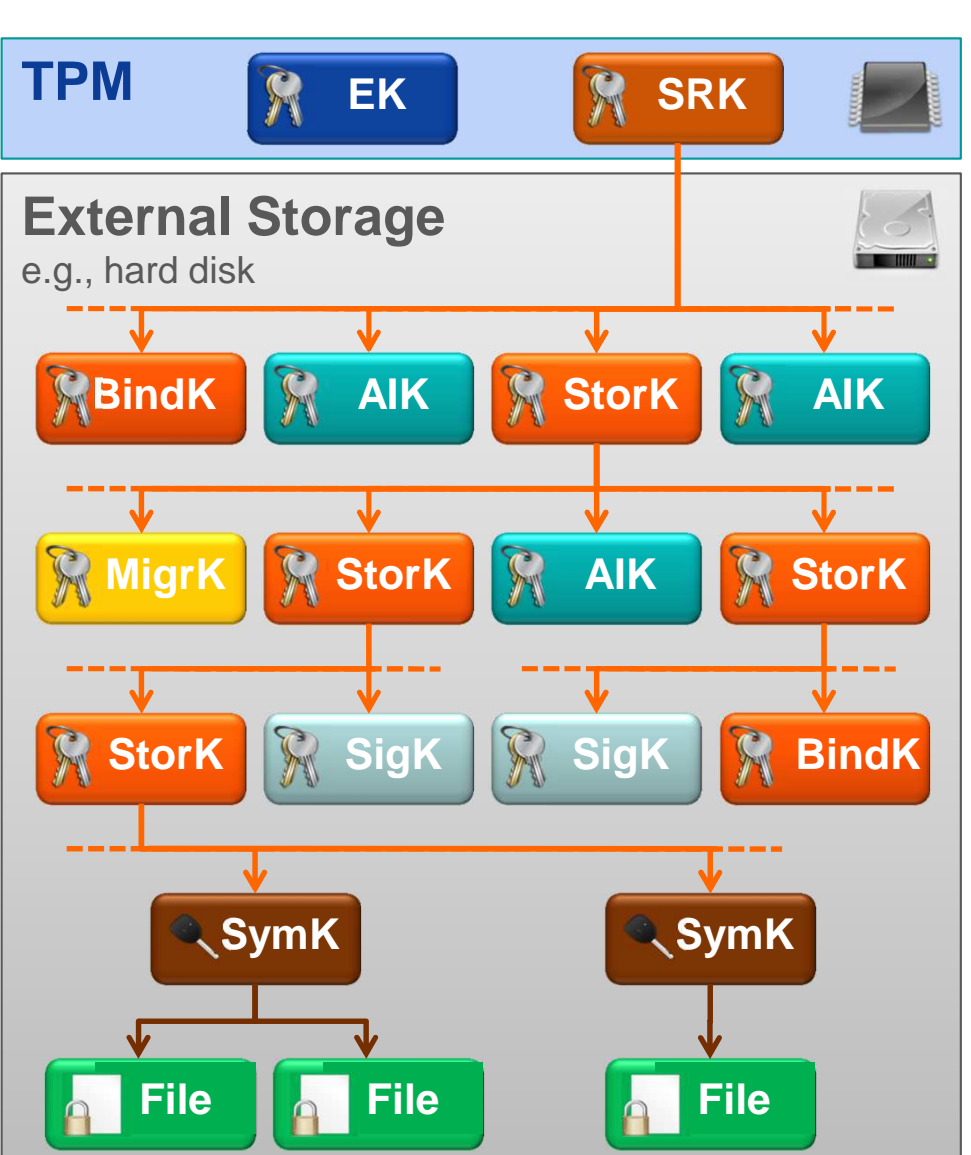

- Depth of hierarchy and number of TPM-protected keys only limited by size of external storage
- **Storage keys (StoreK)** protect all other key types
	- **Attestation ID keys (AIK)**
	- **Signing keys (SigK)**
	- **Binding keys (BindK)**
	- **Migration Keys (MigrK)**
	- **Symmetric keys (SymK)**
- Transitive protection
	- SRK indirectly protects arbitrary data (e.g., **files)**

## **TPM Keys and Keys´ Properties TPM Key Object – Important Fields**

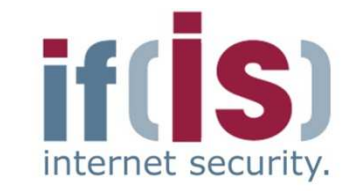

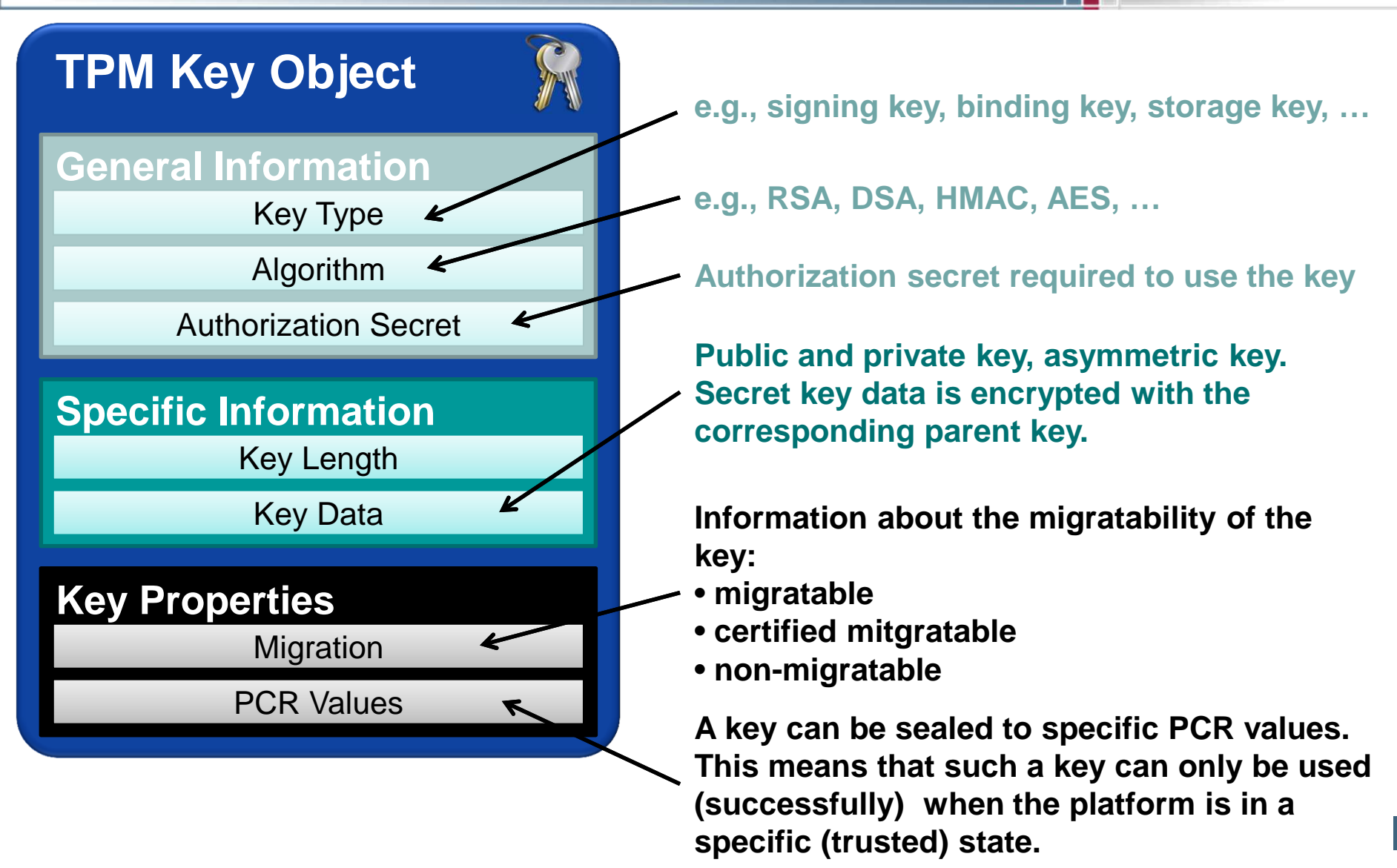

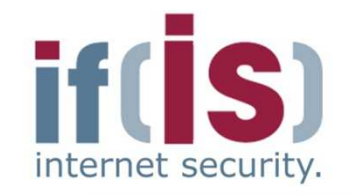

- **Aim and outcomes of this lecture**
- **Overview of the idea of TPM**
- **Terminology and Assumption**
- **Identities**
- **TPM Keys and Keys´ Properties**

# Prof. Northern Politics of Internet Security - Terminology and Assumption<br>
Prof. Identities<br>
Prof. TPM Keys and Keys' Properties<br>
Prof. Some More TPM Details<br>
Summary **TPM Key Types**

**Some More TPM Details**

# **TPM Key Types→ Overview**

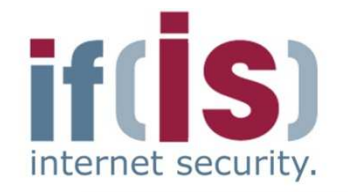

- **TPM provides 9 different types of keys**
	- 3 special TPM key types $\overline{\phantom{a}}$ 
		- Endorsement Key, Storage Root Key, Attestation Identity Keys
	- 6 general key types $\mathbb{R}^n$ 
		- Storage, signing, binding, migration, legacy and "authchange" keys
	- Most important key types explained in following slides … $\mathbb{R}^n$

#### **Each key may have additional properties, the most important ones are** $\mathcal{L}_{\mathcal{A}}$

- Migratable, non-migratable, certified migratableL.
	- e.g., whether the key is allowed to be migrated to another TPM
- Whether the key is allowed only to be used when the platform is in a  $\mathcal{C}$ specific (potentially secure) configuration
# **TPM Key TypesAttestation Identity Keys (AIK)**

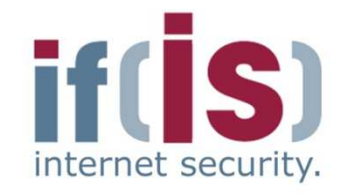

### **Purpose**

- Used to attest to current platform configurationD.
	- e.g., authentically report the current hard- and software environment to a remote party (see attestation)
- **Alias for TPM/platform identity (Endorsement Key)**P.
- Use of AIKs should prevent tracking of TPMs/platforms $\mathcal{C}$ 
	- e.g., the transactions of a platform can be traced if the EK is used in various protocol runs with different colluding service providers

### **Properties** $\mathcal{C}$

- AIKs are non-migratable signing keys (e.g., 2048-bit RSA)
- **Generated by the TPM Owner**P.
- TPM/platform may have multiple AIKsP.
	- e.g., one for online-banking, one for e-mail, etc.

# **TPM Key TypesCertification of AIKs**

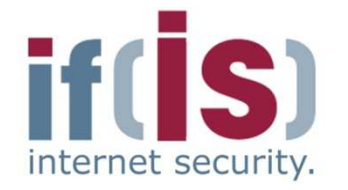

- **AIK requires certification by Trusted Third Party (Privacy CA in**  $\mathcal{C}^{\mathcal{A}}$ **TCG Terminology) certifying that an AIK comes from a TPM**
- **Unlinkability achieved by DAA (Direct Anonymous Attestation)**   $\mathcal{C}$ **protocols**
	- No Privacy CA neededP.
	- Zero-knowledge proof of knowledge of possession of a valid  $\mathcal{C}$ certificate

# **TPM Key Types**→ Storage Keys

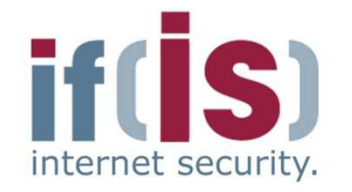

- **Purpose: Protection of keys outside the TPM**
	- e.g., a storage key can be used to encrypt other keys, which can be stored on a hard disk
	- **Storage Root Key (SRK) is a special storage key**D.
	- Strong protection of arbitrary TPM-external data (sealing)×.
		- e.g., encryption of secrets, which can only be recovered if the platform has a defined hard-/software environment (see **sealing**)

### **Properties**P.

- Typically 2048-bit RSA en-/decryption key pairE.
- Generally allowed to be migrated to other TPMsP.
	- Are not allowed to be non-migratable if one of their parent keys is migratable
	- **Must be non-migratable if used for sealing**

# **TPM Key TypesBinding Keys**

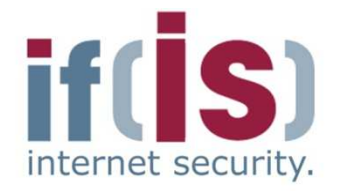

### **Purpose**

- Protection of arbitrary data outside the TPM $\mathcal{L}_{\mathcal{A}}$ 
	- Binding is equivalent to traditional asymmetric encryption

### **Description** $\mathcal{L}_{\mathcal{A}}$

- Asymmetric en-/decryption key pair $\mathcal{L}_{\mathcal{A}}$ 
	- **Typically RSA 2048-bit**
	- **Other asymmetric encryption schemes may be supported by** the TPM
- Migratable to other TPMs/platformsL.
	- Are not allowed to be non-migratable if one of their parent keys is migratable

### **Can only be used with binding-commands** $\mathcal{C}^{\mathcal{A}}$

# **TPM Key Types**→ Signing Keys<br>————————————————————

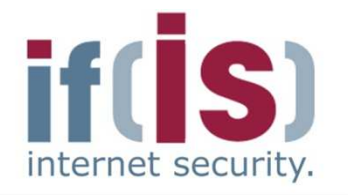

### **Purpose**

- Message authentication of arbitrary TPM-external data $\overline{\phantom{a}}$ 
	- e.g., to ensure integrity of arbitrary files stored on the platform or protocol messages sent by the platform and their origin
- Authentic report of TPM-internal informationP.
	- e.g., for auditing TPM commands or reporting TPM capabilities

### **Description**

- Typically 2048-bit RSA signing/verification key pair
	- Other signing algorithms may be supported by the TPM
- Signing keys may be migrated to other TPMs/platformsT.
	- Are not allowed to be non-migratable if one of their parent keys is migratable

 $\mathcal{L}_{\mathcal{A}}$ 

# **TPM Key TypesMigration Keys**

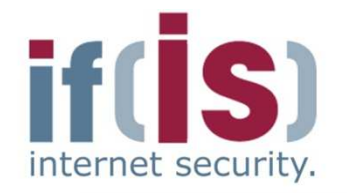

### **Purpose**E.

- Enable TPM to act as migration authority $\overline{\phantom{a}}$
- Used to encrypt migratable keys for secure transport from one E. TPM to another

### **Description** $\overline{\phantom{a}}$

- 2048-bit RSA en-/decryption key pairH.
- Are allowed to be migrated to another TPM $\mathcal{C}$

# **Content**

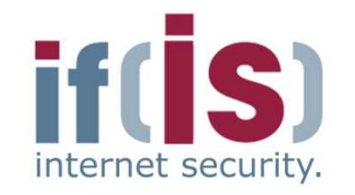

- **Aim and outcomes of this lecture**
- **Overview of the idea of TPM**
- **Terminology and Assumption**
- **Identities**
- **TPM Keys and Keys´ Properties**
- **TPM Key Types**

# Prof. Northern Politics of this lecture<br>
Prof. Norbert Pohlmann, Institute for Internet<br>
Prof. Identities<br>
Prof. TPM Key Types<br> **43**<br>
Prof. Summary **43**<br>
Prof. Nore TPM Details **Some More TPM Details**

# **Content**

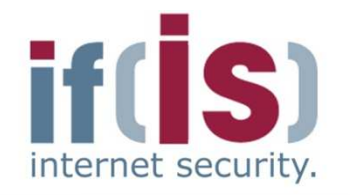

- **Aim and outcomes of this lecture**
- **Overview of the idea of TPM**
- **Terminology and Assumption**
- **Identities**
- **TPM Keys and Keys´ Properties**
- **TPM Key Types**

# Prof. Northernet Politics Construction<br>
Prof. Terminology and Assumption<br>
Prof. TPM Keys and Keys' Properties<br> **44** Prof. TPM Details<br> **44** Prof. TPM Details<br> **44** Creating TPM Identity<br>
44<br>
44 Profession Summary **44** Prof **Some More TPM DetailsCreating TPM Identity**

# **Creating TPM IdentityCreating a Non-Revocable EK**

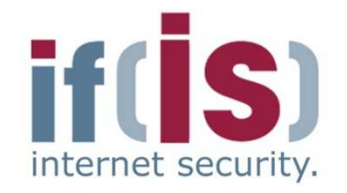

⊚

# $\big(\begin{array}{c} \mathsf{pk}_{\mathsf{EK}}\end{array},\mathsf{digest}_{\mathsf{EK}}\big)\leftarrow \mathsf{TPM\_CreateEndorsementKeyPair}(\mathsf{None}\mathbin{,}\mathsf{par}_{\mathsf{EK}})$

```
if EK exists or then
```
return error;

### else

if  $\text{par}_{\textsf{EK}}$  describes a storage key providing security at least equivalent to RSA-2048 then

```
(sk_{EK}, pk_{EK}) \leftarrow GenKey(par_{EK});digest... \leftarrow SHA-1(pk...) Nonce);
```

```
digest<sub>EK</sub> ← SHA-1( pk<sub>EK</sub>, Nonce );<br>return ( pk<sub>ekto</sub> digest... );
```
### return ( pk<sub>EK</sub> , digest<sub>EK</sub> );<br>--

else

 return error;end if;

```
end if;
```
### **Input**

- Nonce is an anti-replay value chosen by the caller of the command (e.g., a software for creating the EK)
- $par_{EK}$  are parameters for the key generation algorithm (e.g., key size, key type, etc.) chosen by the caller of the command

### **Note**

• EK typically is a RSA key

# **Creating TPM IdentityCreating a Revocable EK**

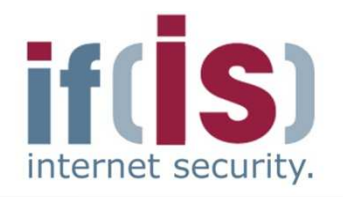

 $\begin{array}{ll}\n\text{[p]} & \text{[p]} & \text$  $\leftarrow$  TPM CreateRevocableEK(Nonce, par<sub>EK</sub>, par<sub>ARev</sub>, A'<sub>Rev</sub>) if EK exists thenreturn error;elseif  $\text{par}_{\textsf{EK}}$  provides security at least equivalent to RSA-2048 then;  $( \; \mathrm{sk}_{\mathsf{EK}} \; , \; \mathrm{pk}_{\mathsf{EK}} \, ) \leftarrow \mathsf{GenKey}( \; \mathrm{par}_{\mathsf{EK}} \, );$ if par  $\qquad$  – TRUE then if  $par_{A_{\text{Rev}}}$  = TRUE then  $A_{\mathsf{Rev}} \overset{\mathsf{Rev}}{\leftarrow} \mathsf{RNG}(\ 20 \ ) ;$ else $\rm A_{Rev} \leftarrow A'_{Rev}$ d if end if;;digest<sub>EK</sub> ← SHA-1( pk<sub>EK</sub> , Nonce );<br>return ( pk=,, digest=,, A= ); return (  $\operatorname{pk}_{\mathsf{EK}}$  , digest<sub>EK</sub> ,  $\operatorname{A}_{\mathsf{Rev}}$  ); else return error;end if;end if;**Perquisites** • Command is executed in a secure environment (e.g., during manufacturing)**Input**•  $A'_{Rev}$  is authorization secret chosen by the caller of the command that must be presented to TPM in order to revoke the EK later**Note**• This is an optional command

⊚

# **Creating TPM IdentityRevoking a revocable EK**

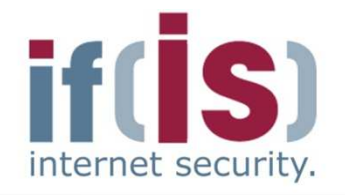

⊚

# ← TPM\_RevokeTrust(A<sub>Rev</sub>)<br>−

```
if EK is non-revocable then
```
return error;

### else

if  $A'_\mathsf{Rev} = A_\mathsf{Rev}$  and physical presence is asserted then TPM\_OwnerClear(…);invalidate all TPM-internal EK-related data;

```
invalidate the EK;
```
### else

```

return error;
```
end if;

end if;

### **Perquisites**

- Existing EK is revocable
- Authorization data required to revoke EK is  $A_{rev}$  , which has been defined during creation of the EK

### **Note**

- The TPM recognizes physical presence, e.g., via a pin at the TPM wired to a button at the platform
- This is an optional command
- TPM\_OwnerClear() resets all owner-specific data to default values (see TPM Owner)

# **Content**

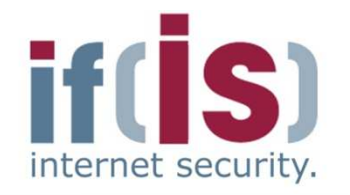

- **Aim and outcomes of this lecture**
- **Overview of the idea of TPM**
- **Terminology and Assumption**
- **Identities**
- **TPM Keys and Keys´ Properties**
- **TPM Key Types**

# Prof. Northernet Politics Control of TPM<br>
Prof. Terminology and Assumption<br>
Prof. TPM Keys and Keys' Properties<br> **48**<br> **50 MORE TPM Details<br>
48 TPM Owner**<br>
48 **Some More TPM DetailsTPM Owner**

# **TPM Owner→ Overview**

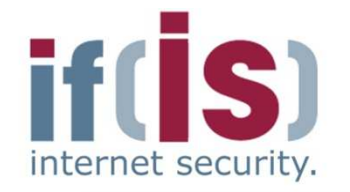

- **Entity owning a TPM-enabled platform** 
	- e.g., platform owning person or IT-department
	- **TPM Owner must initialize TPM to use its full functionality ("take ownership" of the TPM)**
		- Owner sets owner authorization secretT.
		- Owner creates the **Storage Root Key (SRK)** (see TPM keys)m.

### **Owner authorization**

- Proof of knowledge of the owner credentials to the TPM $\mathcal{C}$ 
	- e.g., via a challenge and response protocol or physical presence
- Permits the TPM to use several protected capabilities $\mathcal{L}_{\mathcal{A}}$ 
	- e.g., migration of cryptographic keys or deletion of TPM Owner

# **TPM OwnerMethods of Proving Ownership to a TPM**

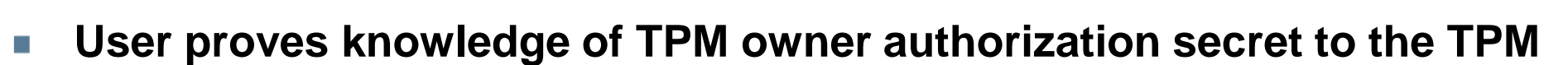

e.g., OIAP or OSAP (see TPM authorization protocols) $\mathcal{L}^{\mathcal{L}}$ 

### **Assertion of physical presence** $\mathcal{C}$

- Proof of physical access to the TPM/platformP.
	- e.g., by using a hardware switch or changing a BIOS setting
- Interface for asserting physical presence specified by the PC Client P. **Specification**
- Only a few commands can be authorized via physical presenceP.
	- e.g., deletion of TPM Owner, activation/deactivation of the TPM, enabling/disabling the TPM

# **TPM OwnerProtocol for Creating a TPM Owner**

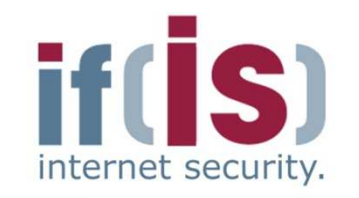

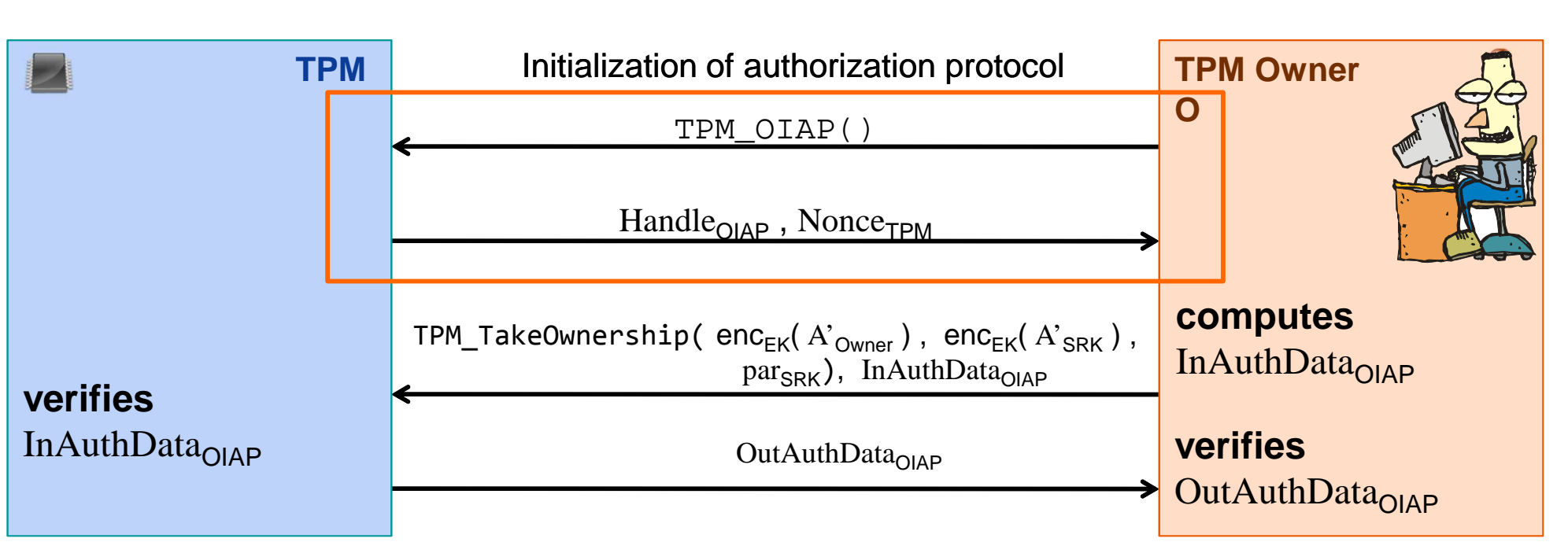

### **Here, OIAP is only used to authenticate the TPM's response to the TPM Owner**

- e.g., on successful verification of OutAuthData<sub>OIAP</sub> the TPM Owner can be assured that the TPM of the second to the second the second to the second the second to the second the second to the second to the second to the that the TPM has created a TPM Owner and set the correct authorization secrets  $\mathrm{A}^\prime_\mathrm{\,OWner}$  and  $\mathrm{A}^\prime_\mathrm{\,SRK}$
- $\bullet$  See OIAP protocol (OIAP  $=$  Object Independent Authorization Protocol)

# **TPM OwnerTPM Interface for Taking Ownership**

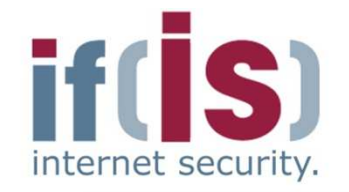

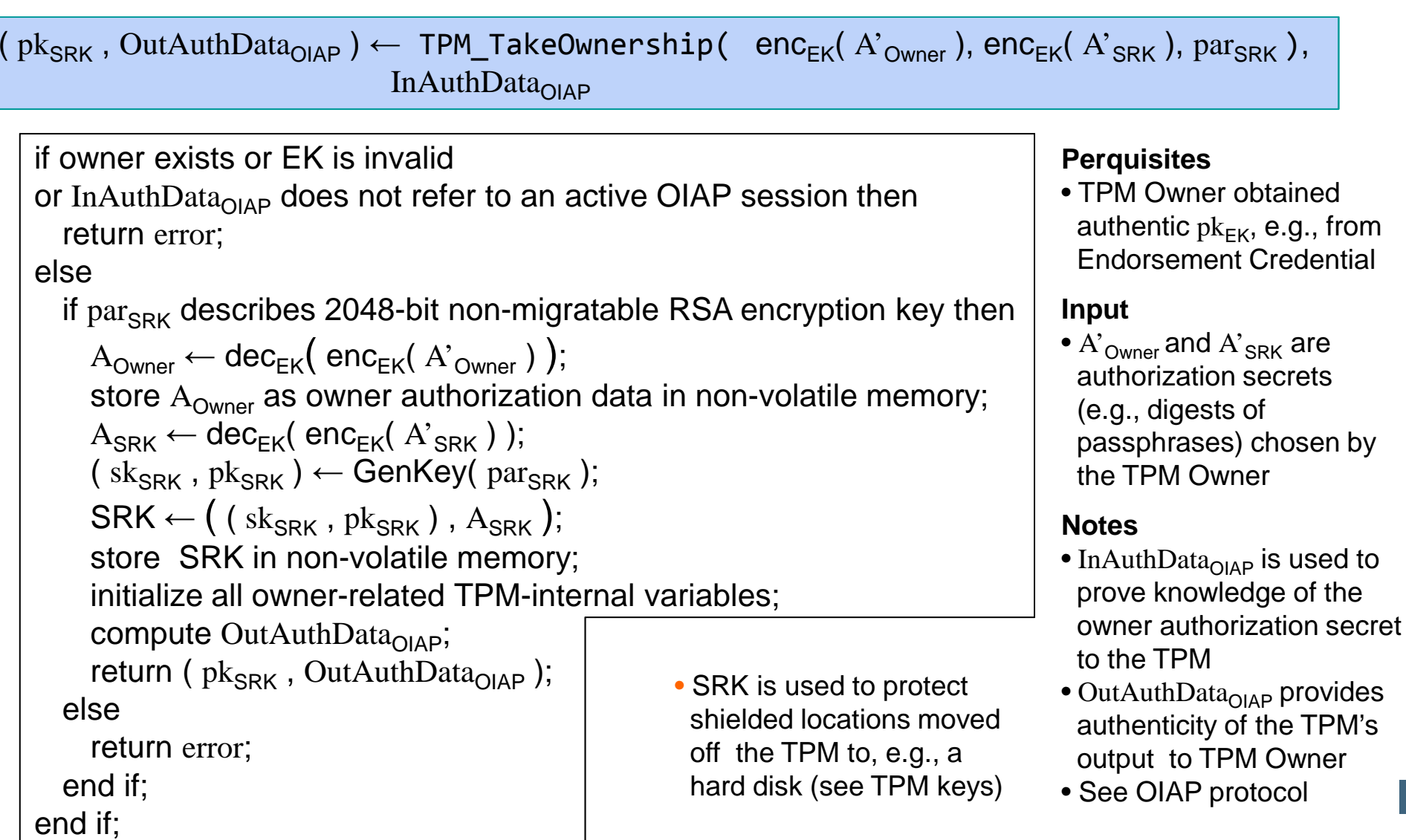

# **TPM OwnerProtocol for Deleting a TPM Owner**

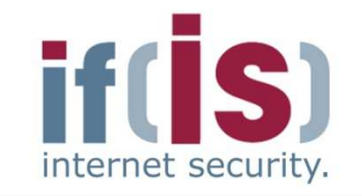

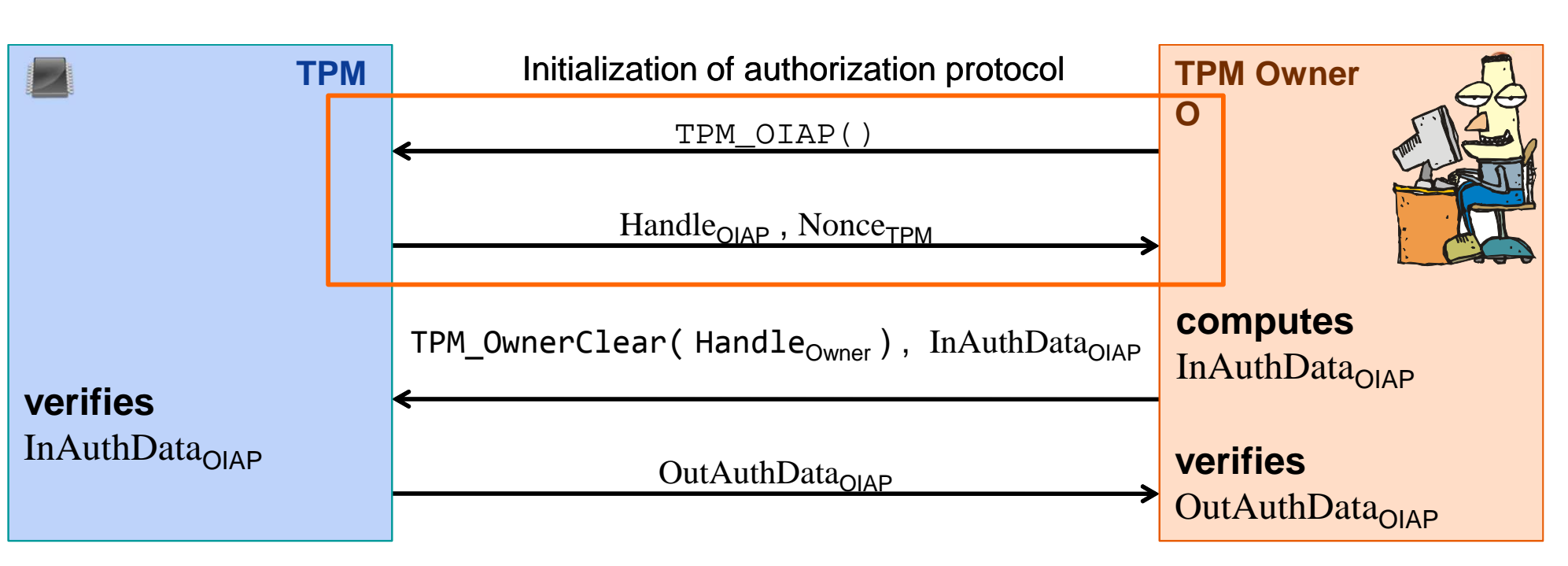

### **OIAP session is used to authenticate**

### • **the TPM Owner to the TPM**

e.g., on successful verification of InAuthData<sub>OIAP</sub> the TPM can be assured that the command<br>' has been called by the TPM Owner

### • **the TPM's response to the TPM Owner**

e.g., on successful verification of OutAuthData<sub>OIAP</sub> the TPM user can be assured that the TPM\_<br>' has actually deleted the TPM Owner and all associated data

# **TPM OwnerTPM Interface for Deleting Owner**<br> **TRACK OF A SET AND READLER**

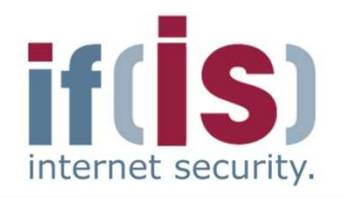

# $\mathsf{OutAuthorData}_{\mathsf{OIAP}}\leftarrow \mathsf{TPM\_OwnerClear}(\mathsf{Handle}_{\mathsf{Owner}})$  ,  $\mathsf{InAuthorData}_{\mathsf{OIAP}}$

```
if OIAPVerify( Handle<sub>Owner</sub>, InAuthData<sub>OIAP</sub>) ≠ ok
or deletion of owner has been disabled thenreturn error;
```
### else

```
compute OutAuthData<sub>OIAP</sub>

unload all currently loaded keys;;
  delete A<sub>Owner</sub>

delete SRK;;
  set all owner-related internal variables to their defaults;terminate all currently open sessions;return OutAuthData_{OIAP};
                             ;
end if;
```
### **Notes**

- $\bullet$   $\rm{H}$  andle $\rm_{\rm{Owner}}$  informs the TPM that the TPM Owner should be authorized
- InAuthDataOIAP refers to parameters of a previously opened OIAP authorization session used to prove knowledge of the owner authorization secret to the TPM
- OutAuthData<sub>OIAP</sub> refers to the parameters of a previously opened OIAP session providing authenticity of the TPM's output (e.g., proof that the TPM actually deleted the TPM Owner)
- OIAP\_Verify() verifies if user knows owner authorization secret
- See OIAP authorization protocol **<sup>54</sup>**

# **TPM OwnerDeleting Owner via Physical Presence**

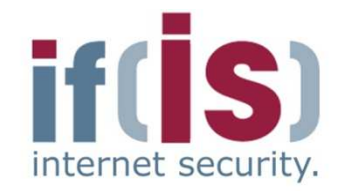

⊚

# $($   $)$   $\leftarrow$  TPM\_ForceClear()

if physical presence is not assertedreturn error;

### else

unload all currently loaded keys;

delete A<sub>Owner</sub> ;

delete SRK;

set all owner-related internal variables to their defaults;terminate all currently open sessions;

end if;

### **Note**

 • This command is authorized by asserting physical presence (e.g., via a pin at the TPM wired to a button at the platform)

# **TPM OwnerAsserting Physical Presence via BIOS**

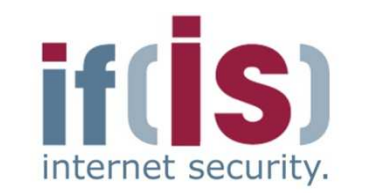

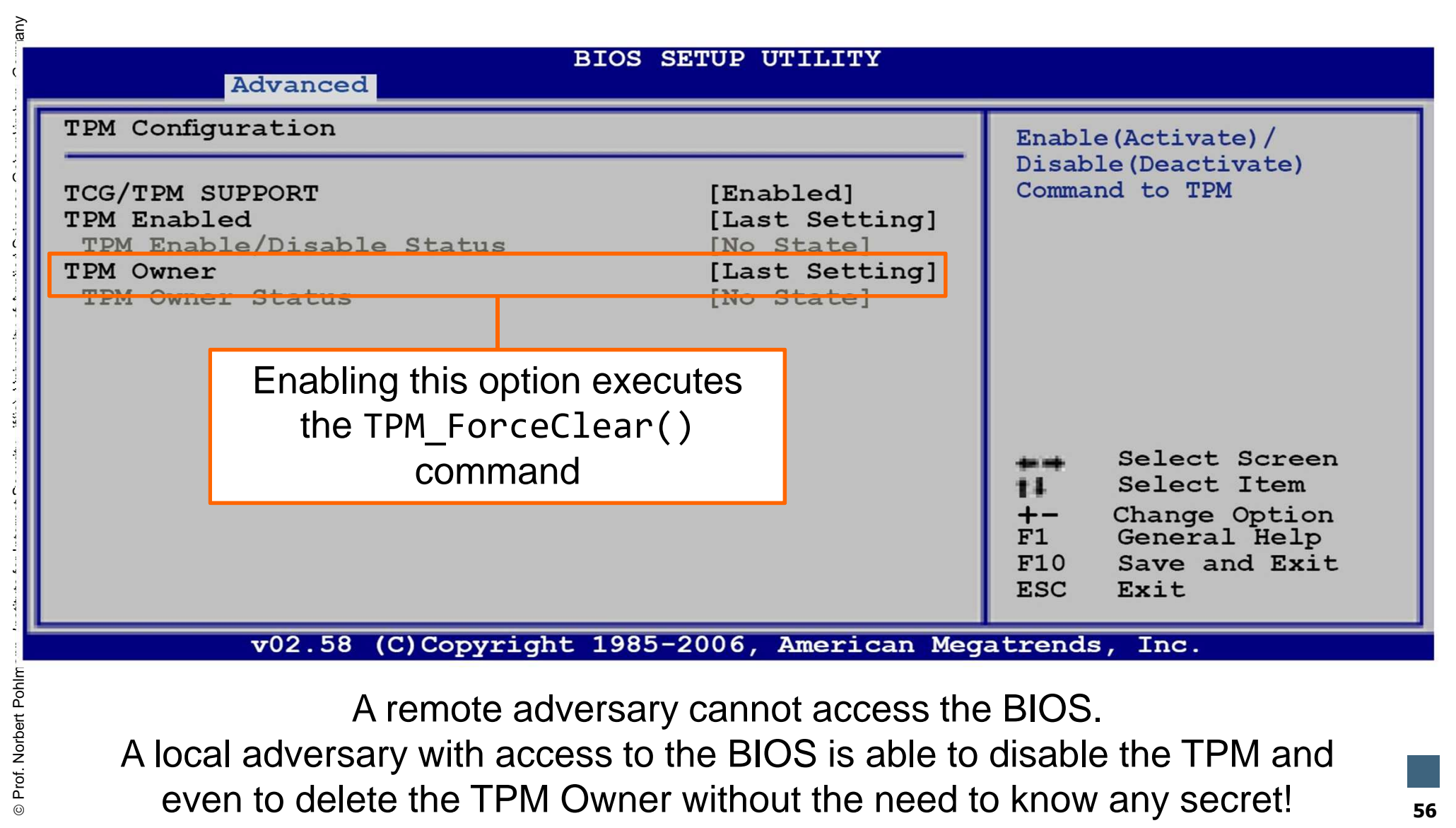

A remote adversary cannot access the BIOS.

A local adversary with access to the BIOS is able to disable the TPM andeven to delete the TPM Owner without the need to know any secret!

⊚

# **Content**

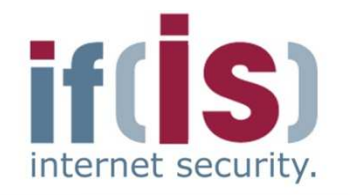

- **Aim and outcomes of this lecture**
- **Overview of the idea of TPM**
- **Terminology and Assumption**
- **Identities**
- **TPM Keys and Keys´ Properties**
- **TPM Key Types**

# Prof. Northernet Sciences of this lecture<br>
Prof. Terminology and Assumption<br>
Prof. TPM Keys and Keys' Properties<br>
Prof. TPM Details<br> **50 MOTE TPM Details<br>
Authentication to the TPM**<br>
Profession Summary **Some More TPM DetailsAuthentication to the TPM**

# **Authentication to the TPMAccessing Protected Entities**

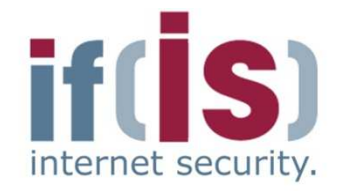

- **Typically requires authorization**
	- User must prove knowledge of an authorization secret $\mathcal{L}_{\mathcal{A}}$ 
		- $\blacksquare$  e.g., authorization secret = digest of a passphrase
- **Authorization secrets are set by TPM users and stored inside shielded locations**
	- e.g., during the process of creating a key, a user sets a  $\mathcal{C}_{\mathcal{A}}$ passphrase required for authorizing later use of the key.
	- TPM stores the passphrase together with the key in a shielded D. location.

# **Authentication to the TPMTPM Authorization Protocols (AP)**

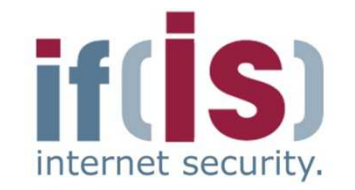

- **Authentication of commands and their parameters**
	- Provide assurance that the command, its parameters and the  $\mathcal{L}_{\mathcal{A}}$ corresponding response of the TPM have not been modified during their transmission to or from the TPM

### **TPM basically supports two authorization protocols**

- OSAP (Object Specific Authorization Protocol)
- OIAP (Object Independent Authorization Protocol)

### **TPM must support at least two parallel authorization sessions**

- Some TPM commands require two authorizations
	- e.g., command for unsealing data (see sealing)

# **Authentication to the TPMBasic Functionality of TPM's APs**<br>AuthSecret is transmitted to the TPM during entity cre

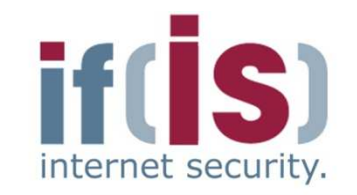

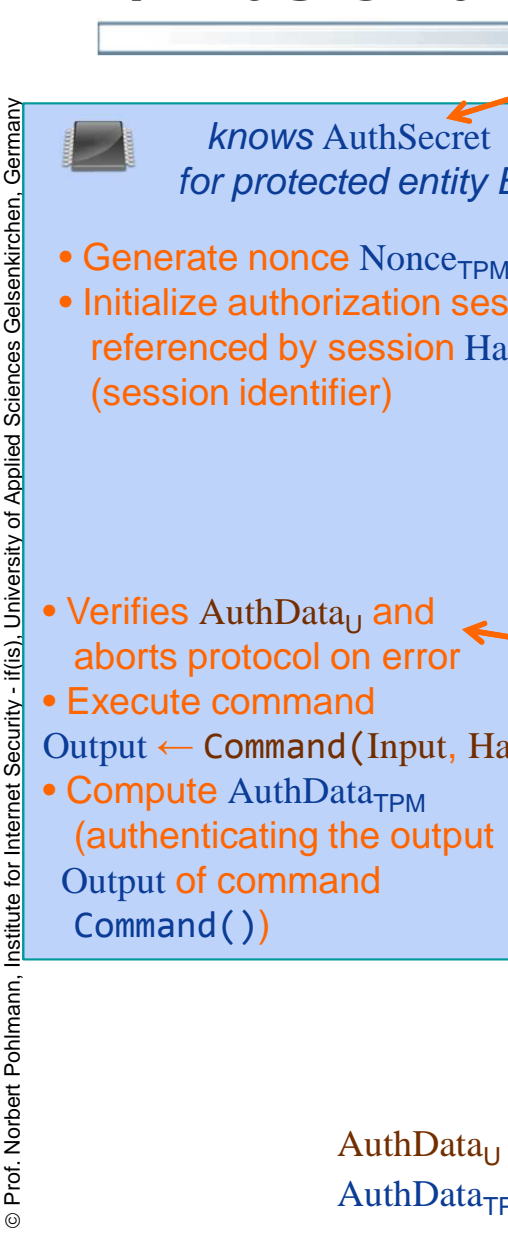

⊚

**TPMM** the TPM user during entity creation **USer U** InitAuthProt()Handle<sub>S</sub> , Nonce<sub>TPM</sub> Output , AuthData<sub>TPM</sub> • Initialize authorization session Sreferenced by session  $\operatorname{Handle}_\mathbb{S}$ ) and  $\overline{S}$  of  $\overline{S}$  and  $\overline{S}$  are  $\overline{S}$  and  $\overline{S}$  are Generate Nonce<sub>U</sub> • Compute AuthData<sub>U</sub> (authenticating the identifier Command for the command to be executed and its input Input)Output ← Command(Input, Handle<sub>E</sub>)<br>• Compute AuthData • Verifies  $\frac{A}{\sqrt{P}}$  and aborts protocol on error<code>Command(Input</code> , <code>Handle</sup>E)</code>  $\sum_{k=1}^{n}$ Handle<sub>S</sub> , Nonce<sub>U</sub> , AuthData<sub>U</sub> if o.k., TPM can be assured that call is• fresh (no replay) • authentic (has not been modified) • performed by an authorized userif o.k., user can be assured that the response• is fresh (no replay) • is authentic (has not been modified)• has been sent by the TPMknows AuthSecretfor protected entity Eknows AuthSecretfor protected Entity E( *referenced by* Handle<sub>E</sub> ) AuthSecret has been chosen by (e.g., as a hash of a passphrase)

AuthSecret is transmitted to the TPM during entity creation

AuthData<sub>U</sub> ← HMAC( AuthSecret , SHA-1(Command , Input) , Nonce<sub>TPM</sub> , Nonce<sub>U</sub>)<br>AuthData AuthData<sub>TPM</sub> ← HMAC(AuthSecret, SH-A-1(Command, Output), Nonce<sub>U</sub>, ...)

# **Authentication to the TPM**→ OIAP vs. OSAP<br>□

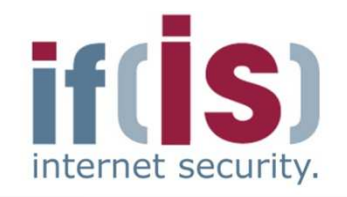

### **OIAP**

Object Independent Authorization Protocol

### **Properties** $\mathcal{L}^{\mathcal{L}}$

- Can authorize use of multiple different protected entities with multiple commands
- Only one setup necessary for  $\mathcal{L}_{\mathcal{A}}$ many different entities to be authorized
- **No session key**  $\mathcal{C}$ **establishment**

### **Mainly used for** $\mathcal{C}$

Authorization of using protected entities without the need for a shared session secret/key

### **OSAP**

Object Specific Authorization Protocol

### **Properties**

- Can authorize use of a single protected entity with multiple commands
- One setup required for each  $\Box$ entity to be authorized
- **Establishes an ephemeral**  shared session secret, which can be used as a cryptographic key
- **Mainly used for** $\mathbb{R}^n$ 
	- Setting or changing authorization data for protected entities**61**

# **Authentication to the TPMOIAP Protocol Session**

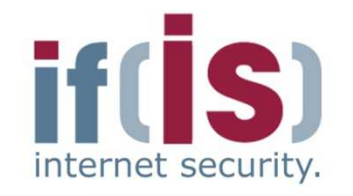

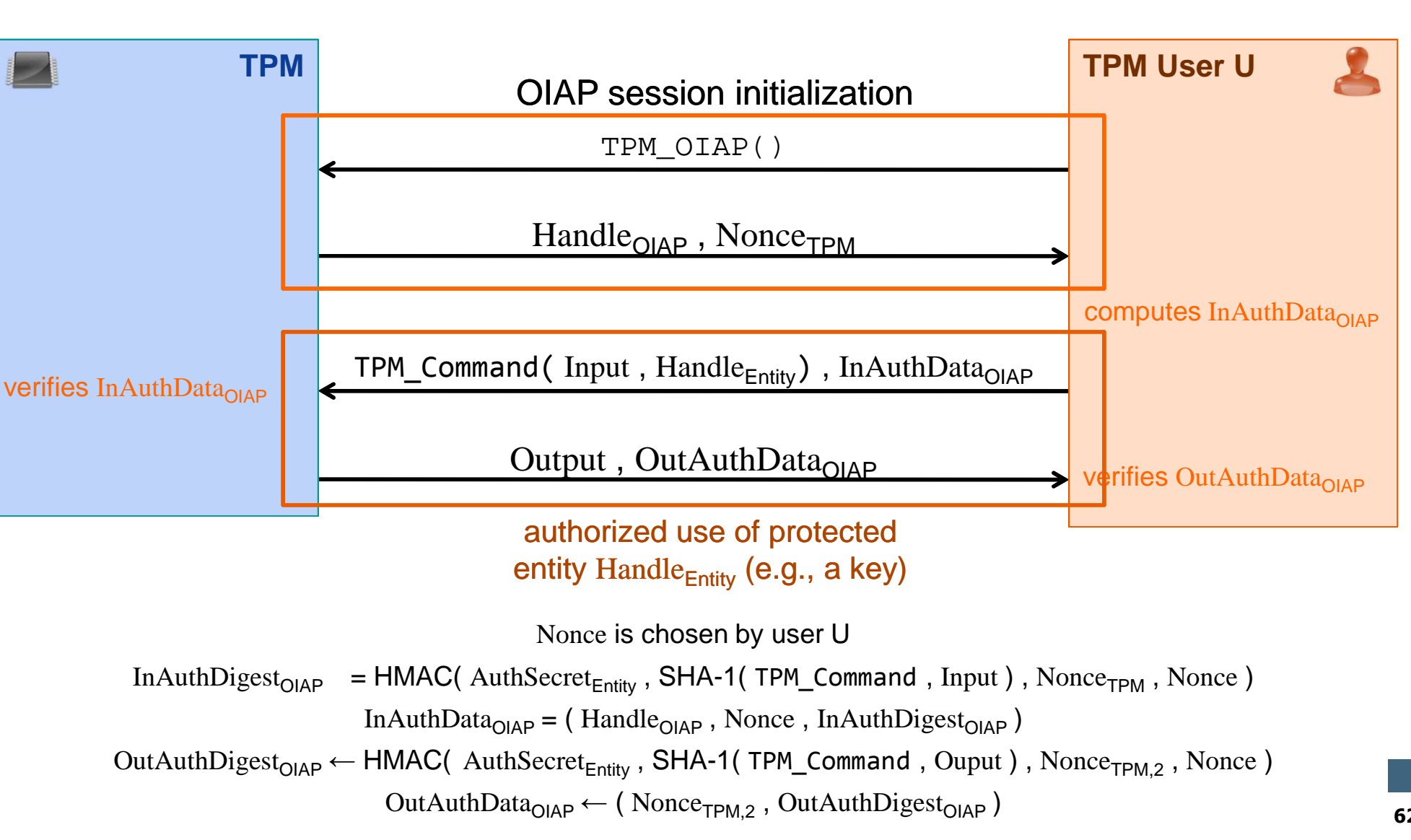

**62**

# **Authentication to the TPMInitialization of OIAP Session**

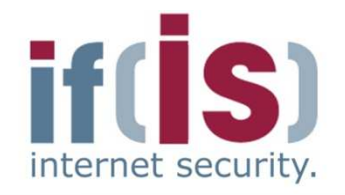

## ( Handle<sub>OIAP</sub> , Nonce<sub>TPM</sub> ) ← TPM\_OIAP()

```
if maximum number of authorization sessions has been reached thenreturn error;else
```

```
create Handle<sub>OIAP</sub>
    Nonce<sub>TPM</sub> ← RNG( 20 );<br>store ( Handle.... – Nonc
                                      ;store ( \text{Handle}_{\text{OIAP}} , \text{None}_{\text{TPM}} ) in volatile memory;
    return ( Handle<sub>OIAP</sub> , Nonce<sub>TPM</sub> );<br>d if:
end if;
```
### **Notes**

- $Handle<sub>OIAP</sub>$  is an identifier for the new OIAP session
- TPM must ensure that no other active auth. session is referenced by  $Handle<sub>OIAP</sub>$
- $S<sub>OIAP</sub>$  represents the data associated with an OIAP session

# **Verification of an OIAP Session**

InAuthDigest<sub>OlAP</sub> = HMAC(AuthSecret<sub>Entity</sub>, SHA-1(TPM\_Command, Input), Nonce<sub>TPM</sub>, Nonce) InAuthData<sub>OIAP</sub> = (Handle<sub>OIAP</sub>, Nonce, InAuthDigest<sub>OIAP</sub>) In $A$ uthDigest<sub>OlAP</sub>

# ( Output , OutAuthData<sub>OIAP</sub> ) ← TPM\_Command( Input , Handle<sub>Entity</sub>) , InAuthData<sub>OIAP</sub>

if OIAPVerify( InAuthData<sub>OIAP</sub> , Handle<sub>Entity</sub> ) ≠ ok then return error;else

 $\begin{tabular}{|c||c|} \hline & \multicolumn{1}{c}{\textbf{\emph{Figure 1}}} & \multicolumn{1}{c}{\textbf{\emph{Figure 1}}} & \multicolumn{1}{c}{\textbf{\emph{Figure 1}}} & \multicolumn{1}{c}{\textbf{\emph{Figure 1}}} & \multicolumn{1}{c}{\textbf{\emph{Figure 1}}} & \multicolumn{1}{c}{\textbf{\emph{Figure 1}}} & \multicolumn{1}{c}{\textbf{\emph{Figure 1}}} & \multicolumn{1}{c}{\textbf{\emph{Figure 1}}} & \multicolumn{1}{c}{\textbf{\emph{Figure 1}}} & \multicolumn{1}{c}{\textbf{\emph$ Output ← TPM\_Command(Input , Handle<sub>Entity</sub>);<br>Nonce<sub>==>></sub> ← RNG(20); Nonce<sub>TPM,2</sub> ← RNG( 20 );<br>Out AuthDigest..... ← HM OutAuthDigest<sub>OIAP</sub>← HMAC(AuthSecret<sub>Entity</sub><br>SHA-1(TPM Command Ouput) Nonce-SHA-1(TPM\_Command, Ouput), Nonce<sub>TPM,2</sub>, Nonce); ,OutAuthData<sub>OlAP</sub> ← ( Nonce<sub>TPM,2</sub>, OutAuthDigest<sub>OlAP</sub> );<br>return ( Output \_OutAuthData<sub>ous</sub> ) ; return ( Output , OutAuthData<sub>OIAP</sub> ) ;<br>http:// end if;

## ind  $\leftarrow$  OIAPVerify( InAuthData<sub>OIAP</sub> , Handle<sub>Entity</sub> )

;obtain AuthSecret<sub>Entity</sub> from entity referred to by Handle<sub>Entity</sub>; return Verify( InAuthDigest<sub>OIAP</sub>, AuthSecret<sub>Entity</sub> );<br>http:// end if;

### **Perquisites**

- TPM\_OIAP() must have been executed before
- The protected entity (e.g., key) to be authorized must have been previously loaded into the TPM. The command that loaded the entity returns an identifier Handle<sub>Entity</sub> for that entity

### **Notes**

- TPM\_Command() may be any command that requires authorization via OIAP
- Verify() re-computes InAuthDigest<sub>OIAP</sub> using AuthSecret<sub>Entity</sub> stored with the entity to be authorized and compares it toIn $A$ uthDigest<sub>OlAP</sub>

# **Authentication to the TPMVerification of an OIAP Session**

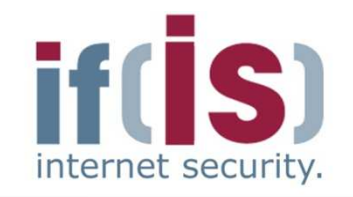

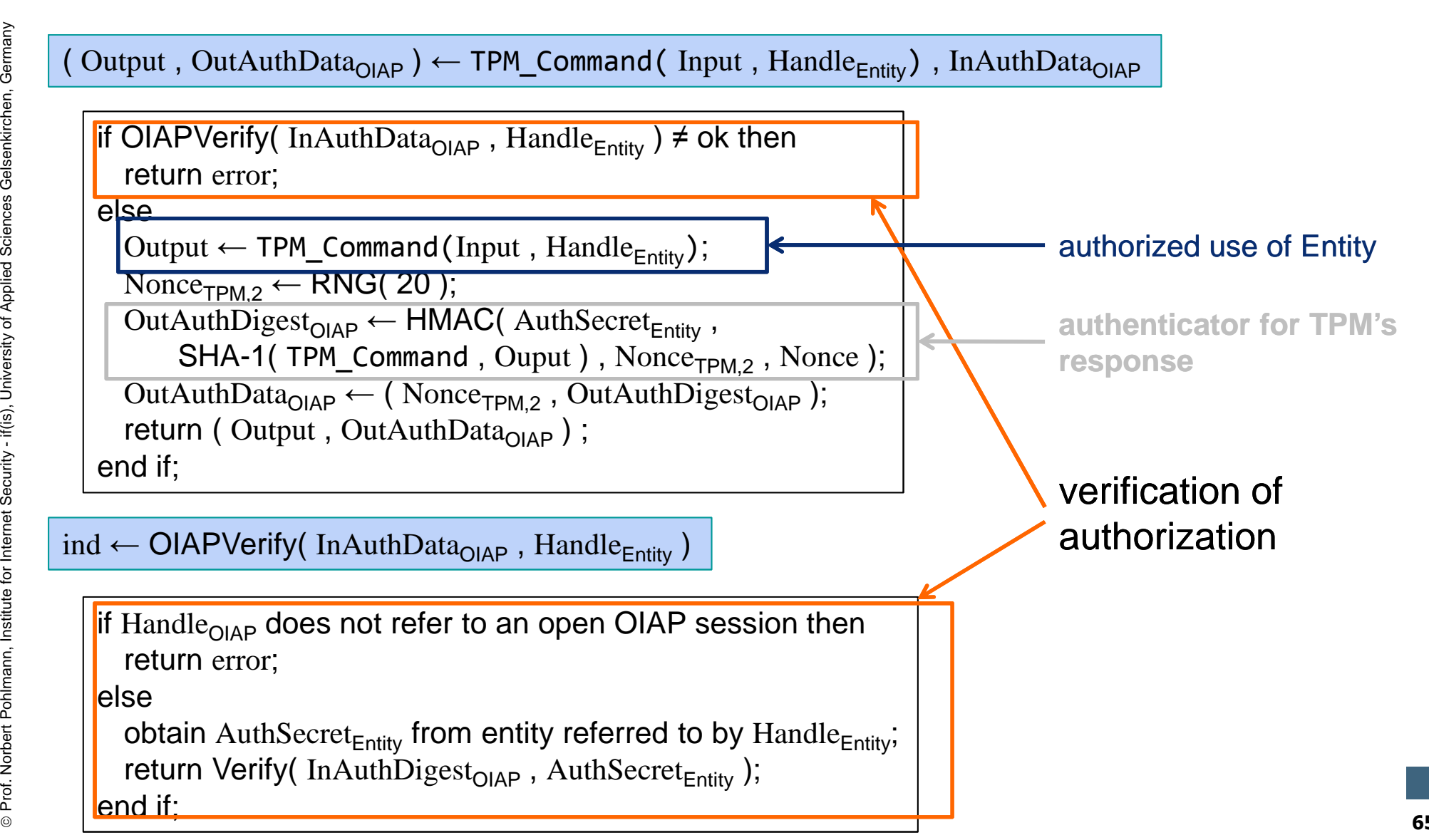

# **Authentication to the TPMOASP Protocol Session**

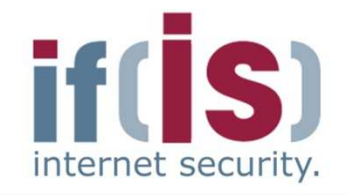

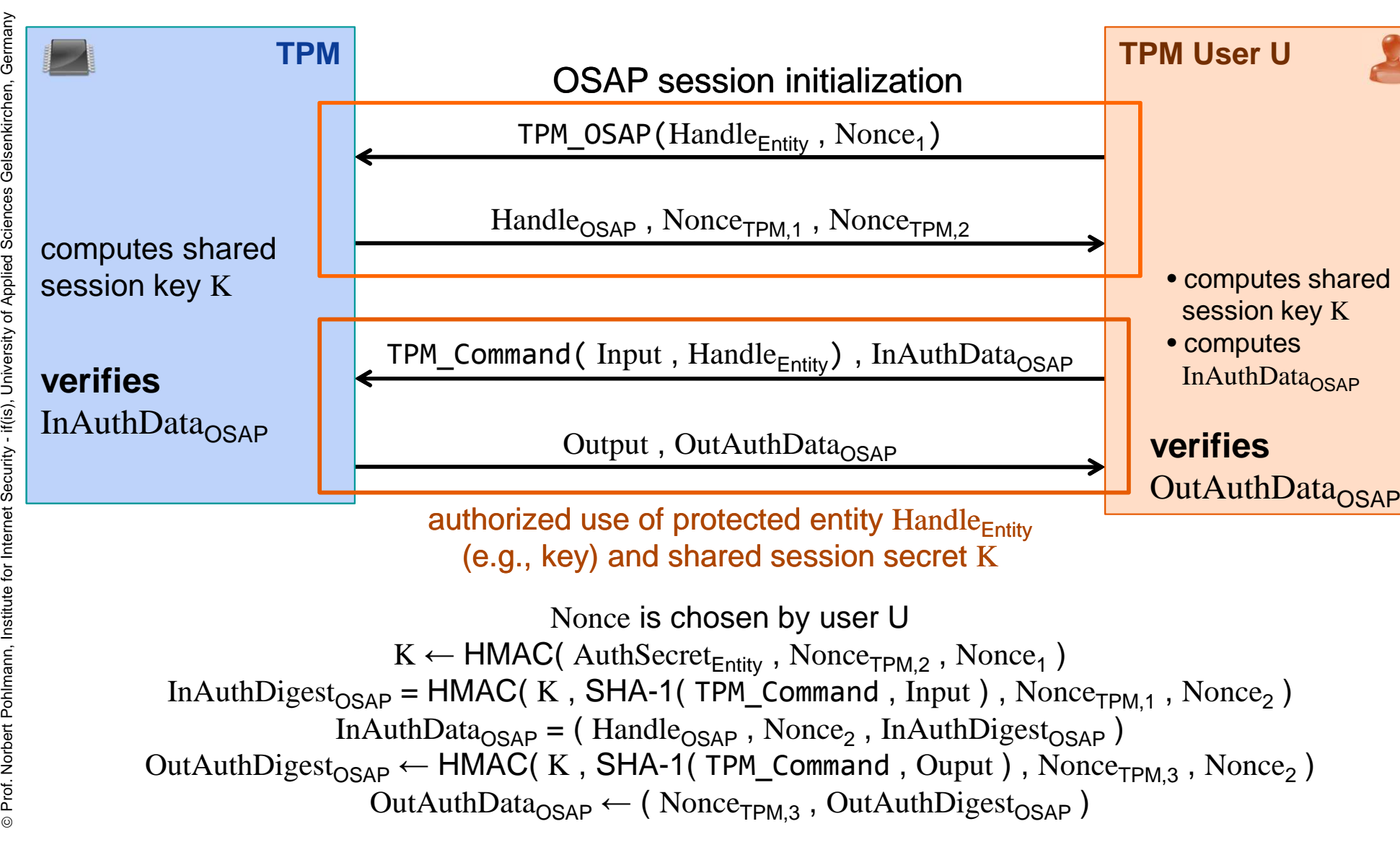

**66**

# **Authentication to the TPMInitialization of OSAP Session**

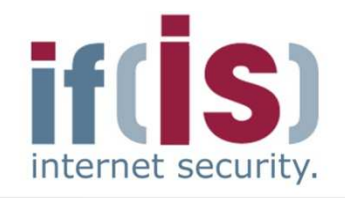

⊚

### $($  Handle $_{\sf OSAP}$  , Nonce $_{\sf TPM,1}$  , Nonce $_{\sf TPM,2}$   $)$   $\leftarrow$  TPM\_OSAP(Handle $_{\sf Entity}$  , Nonce $_1$ ) if maximum number of authorization sessions has been reached then

return error;

### else

```
create Handle<sub>OSAP</sub>
    Nonce<sub>TPM,1</sub> ← RNG();<br>Nonce<sub>TPM</sub>,1 ← RNG();
                                  ;Nonce<sub>TPM,2</sub> ← RNG();<br>K ← HMAC( AuthSec

K← HMAC( AuthSecretEntity , NonceTPM,2 , Nonce1 );
    store ( Handle<sub>OSAP</sub>, Handle<sub>Entity</sub>, K, Nonce<sub>TPM,1</sub>, Nonce<sub>TPM,2</sub> ) in
      volatile memory;return ( Handle<sub>OSAP</sub> , Nonce<sub>TPM,1</sub> , Nonce<sub>TPM,2</sub> );
end if;
```
### **Prequisites**

 • The protected entity (e.g., key) to be authorized must have been previously loaded into the TPM. The command that loaded the entity returns an identifierHandle<sub>Entity</sub> for that entity

### **Notes**

- Handle<sub>OSAP</sub> is identifier for the new OSAP session
- TPM must ensure that no other active auth. session is referenced by  $H$ andle<sub>OSAP</sub>

# **Authentication to the TPMInitialization of OSAP Session**

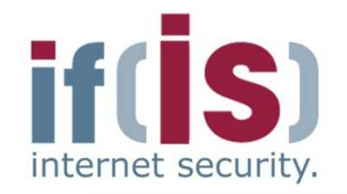

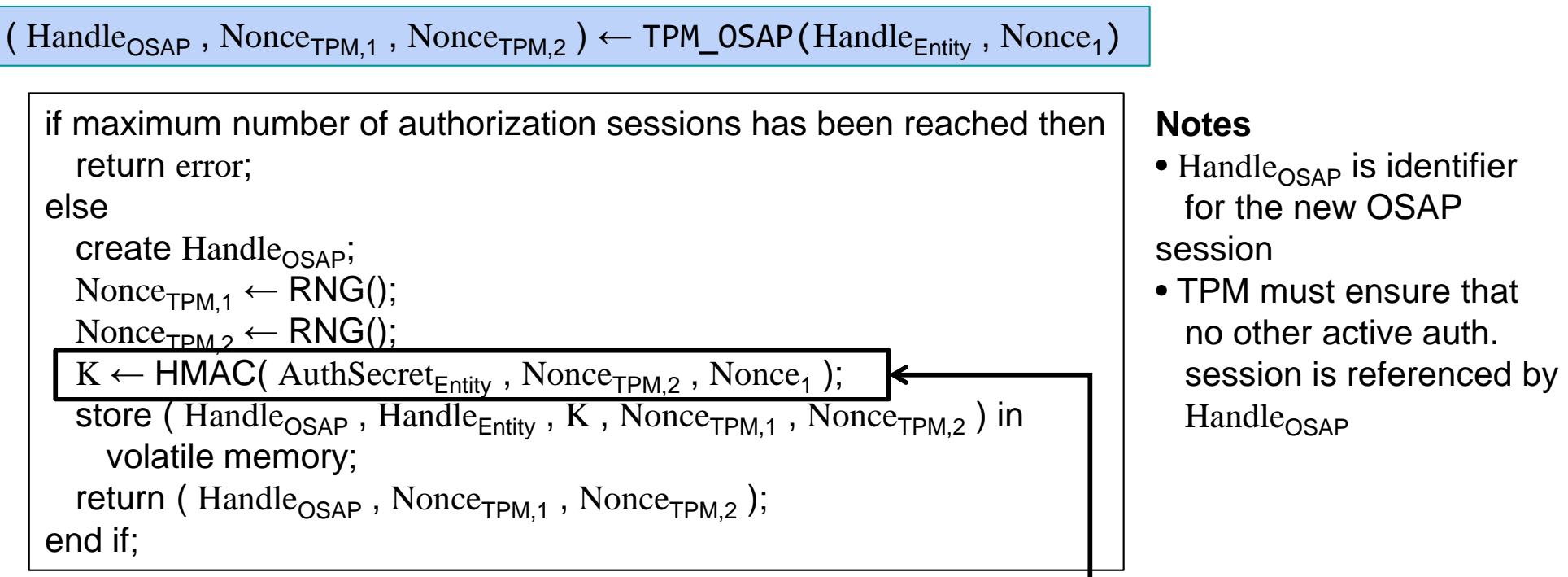

creation of shared session secret

 $\overline{\omega}$ 

# **Verification of an OSAP Session**

 $K \leftarrow \text{HMAC}(\text{Author}^{\text{H}}_{\text{Entity}}$ , Nonce<sub>TPM,2</sub>, Nonce<sub>1</sub>)

InAuthData<sub>OSAP</sub> = (Handle<sub>OSAP</sub>, Nonce<sub>2</sub>, InAuthDigest<sub>OSAP</sub>)

InAuthDigest<sub>OSAP</sub> = HMAC(K, SHA-1(TPM\_Command, Input), Nonce<sub>TPM,1</sub>, Nonce<sub>2</sub>)

## ( Output , OutAuthData<sub>OSAP</sub> )  $\leftarrow$  TPM\_Command( Input , Handle<sub>Entity</sub>) , InAuthData<sub>OSAP</sub>

if OSAPVerify(InAuthData<sub>OSAP</sub>, Handle<sub>Entity</sub>)  $\neq$  ok then return error;else

 $\begin{array}{ll} \begin{array}{l} \begin{array}{l} \text{if} \begin{array}{l} \text{if} \begin$  Output← TPM\_Command(Input , HandleEntity , K); Nonce<sub>TPM,3</sub> ← RNG( 20 );<br>Out∆utbDigest.... ← HM OutAuthDigest<sub>OSAP</sub> ← HMAC(K<br>SHA-11 TPM Command Oup , SHA-1(TPM\_Command, Ouput), Nonce<sub>TPM,3</sub>, Nonce<sub>2</sub>); OutAuthData<sub>OSAP</sub> ← ( Nonce<sub>TPM,3</sub>, OutAuthDigest<sub>OSAP</sub> );<br>return ( Output \_OutAuthData<sub>ness</sub>) ; return ( Output , OutAuthData<sub>OSAP</sub> ) ;<br>http:// end if;

## ind ← OSAPVerify( InAuthData<sub>osap</sub> , Handle<sub>Entity</sub> )

if  $\rm{Handle}_{\rm{OSAP}}$  does not refer to an open OSAP session then return error;

else

obtain AuthSecret<sub>Entity</sub> from entity referred to by Handle<sub>Entity</sub> ;return Verify( InAuthDigest<sub>OSAP</sub> , AuthSecret<sub>Entity</sub> );<br>http:// end if;

### **Perquisites**

- TPM\_OSAP() must have been executed before
- Protected entity (e.g., key) to be authorized must have been previously loaded into the TPM
- $Handle<sub>Entity</sub>$  refers to entity to be authorized

### **Notes**

- TPM\_Command() may be any command supporting authorization via OSAP
- Verify() re-computes InAuthDigest<sub>OSAP</sub> using AuthSecret<sub>Entity</sub> stored with the entity to be authorized and compares it to InAuthDigest $_{OSAP}$

# **Authentication to the TPMVerification of an OSAP Session**

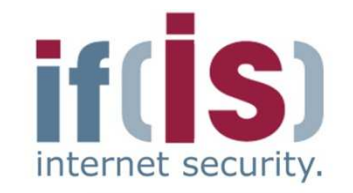

if OSAPVerify( InAuthData<sub>OSAP</sub> , Handle<sub>Entity</sub> ) ≠ ok then return error;else Output← TPM\_Command(Input , HandleEntity , K);  $\text{None}_{\text{TPM},3}$  ← RNG( 20 );<br>Out AuthDigest , , , , ← HM OutAuthDigest<sub>OSAP</sub> ← HMAC(K<br>SHA-11 TPM Command Oup , SHA-1(TPM\_Command, Ouput), Nonce<sub>TPM,3</sub>, Nonce<sub>2</sub>); OutAuthData<sub>OSAP</sub> ← ( Nonce<sub>TPM,3</sub>, OutAuthDigest<sub>OSAP</sub> );<br>return ( Output \_OutAuthData.... ) ; return ( Output , OutAuthData<sub>OSAP</sub> ) ;<br>http:// end if;( Output , OutAuthData<sub>OSAP</sub> )  $\leftarrow$  TPM\_Command( Input ,  $\text{Handle}_{\text{Entity}}$ ) ,  $\text{InAuthData}_{\text{OSAP}}$ ind ← OSAPVerify( InAuthData<sub>OSAP</sub>, Handle<sub>Entity</sub> ) if  $\rm{Handle}_{\rm{OSAP}}$  does not refer to an open OSAP session then return error;elseobtain AuthSecret<sub>Entity</sub> from entity referred to by Handle<sub>Entity</sub> ;return Verify( InAuthDigest<sub>OSAP</sub> , AuthSecret<sub>Entity</sub> );<br>http:// end if: **authenticator for TPM's response**verification of authorizationauthorized use of Entity and session secret K

# **Authentication to the TPMInsertion and Change of Auth Secrets**

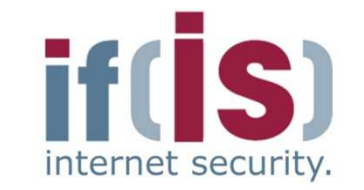

- **Authorization Data Insertion Protocol (ADIP)**
	- Used to set authorization secret for protected entities
	- Extension of OSAP to protect the authorization secret
		- Confidentiality: Encryption with key derived from OSAP session
		- Integrity: HMAC of OSAP session (InAuthData<sub>OSAP</sub>)
		- Authorization for using the corresponding parent key: OSAP

### **Authorization Data Change Protocol (ADCP)** $\mathcal{L}_{\mathcal{A}}$

- Used to change authorization secrets for protected entities
- Defines how to use ADIP and OIAP/OSAP to protect new H. authorization secret and to authorize change
	- Confidentiality & integrity: ADIP
	- Authorization for access to the new protected entity: OSAP
	- Authorization for changing authorization secret: OIAP or OSAP

# **Authentication to the TPMADIP Example: Creation of a new Key**

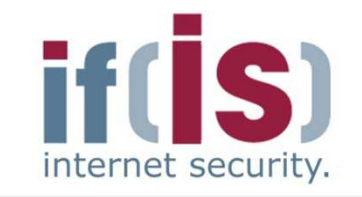

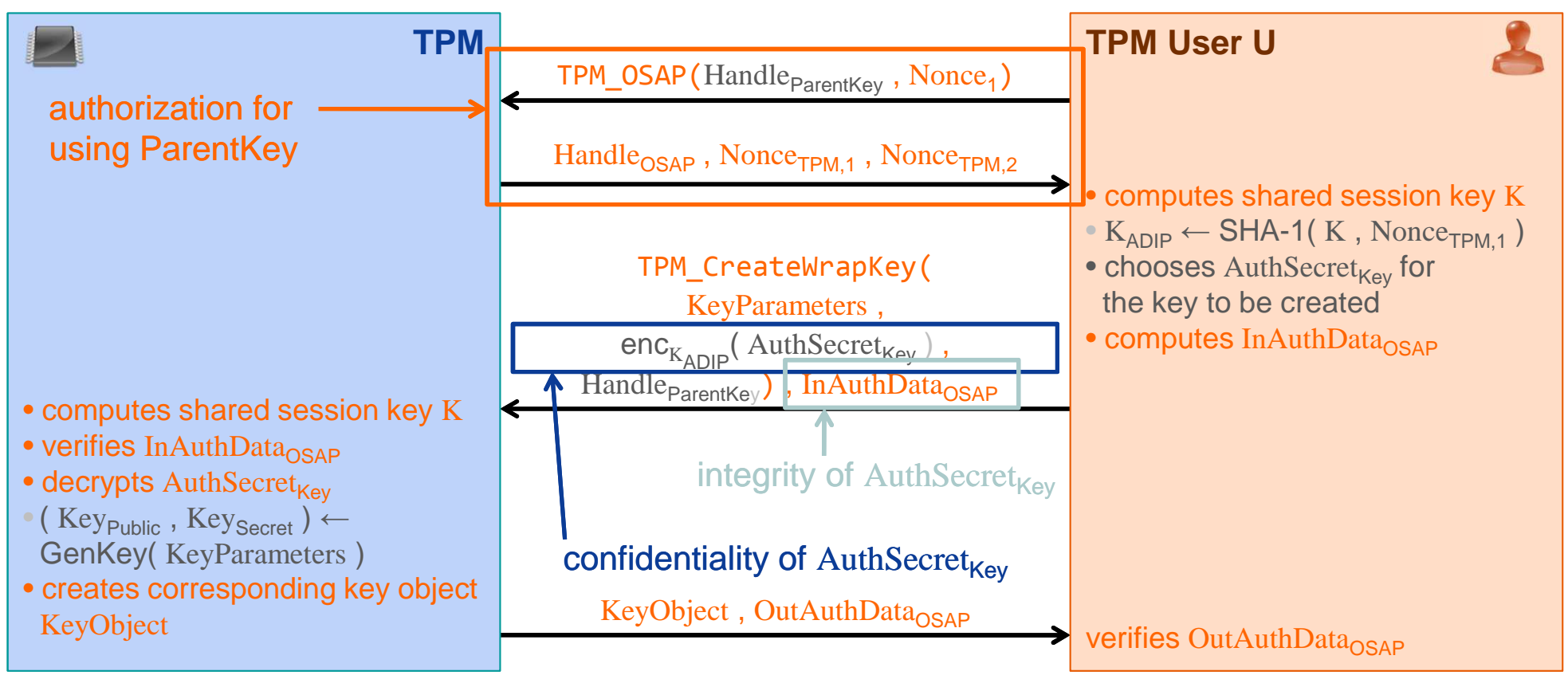

KeyObject = ( KeyParameters , Key<sub>Public</sub> ,  $\mathsf{enc}_{\mathsf{ParentKey}}($  Auth $\mathsf{Secret}_{\mathsf{Key}}$  , Key<sub>Secret</sub> ) )

ADIP extensions
### **Content**

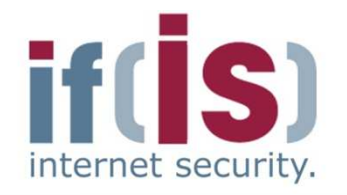

- **Aim and outcomes of this lecture**
- **Overview of the idea of TPM**
- **Terminology and Assumption**
- **Identities**
- **TPM Keys and Keys´ Properties**
- **TPM Key Types**

# Prof. Northern Politics Construction<br>
Prof. Terminology and Assumption<br>
Prof. TPM Keys and Keys' Properties<br>
Prof. TPM Details<br>
Prof. TPM Details<br>
Prof. TPM Keys<br>
Prof. TPM Keys<br>
Prof. TPM Keys<br>
Prof. TPM Keys **Some More TPM DetailsMigration of TPM Keys**

## **Migration of TPM KeysOverview of Maintenance**

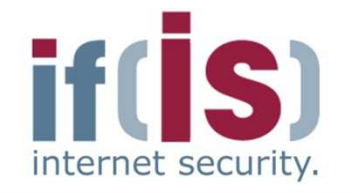

- **Transfers all TPM-protected data to another TPM**
	- Necessary when exchanging a (defective) subsystem that  $\mathcal{C}^{\mathcal{A}}$ contains a TPM without loosing non-migratable data

#### **Different from backup/migration**

- Maintenance can also migrate data that cannot be migrated using P. the TPM's migration functionality
- **Requires intervention of the subsystem's manufacturer**

#### **Vendor-specific feature**

Maintenance commands are not exactly specified by TCG

#### **Optional feature, but if implemented** $\mathbb{R}^n$

- All specified maintenance capabilities are mandatory
- No other maintenance capabilities must be implemented

 $\mathcal{L}_{\mathcal{A}}$ 

## **Migration of TPM KeysSpecified Security Requirements**<br>
<u>Secondic Requirements</u>

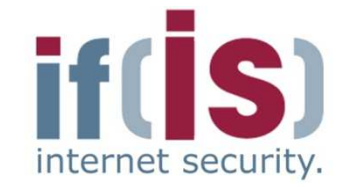

- **Confidentiality and cloning: Data to be migrated must not be**
	- accessible by more than one TPM at a time nor
	- exposed to third parties including the manufacturer
- **Policy conformance: Maintenance must require**
	- Source and target platforms are from the same manufacturer and model
	- Active participation of the TPM Owner
- **Migration of non-migratable data requires cooperation of**
	- owner of the non-migratable data
		- e.g., to authorize moving his sensitive data to another platform
	- manufacturer of the subsystem $\mathcal{C}$ 
		- e.g., must revoke old Endorsement Credential and guarantee destruction of old TPM (which still contains the migrated data)

## **Migration of TPM KeysInterface to Perform Maintenance I**

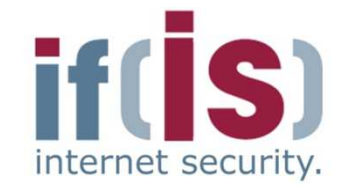

- **TPM\_CreateMaintenanceArchive**
	- Creates maintenance archive encrypted with $\mathcal{L}_{\mathcal{A}}$ 
		- Symmetric key derived from TPM Owner's authorization secret or the TPM's random number generator (TPM Owner decides)
		- Subsystem manufacturer's public maintenance key
	- Requires authorization by the TPM Owner $\mathcal{L}_{\mathcal{A}}$

#### **TPM\_LoadMaintenanceArchive**

- Loads and restores a maintenance archiveP.
	- All current TPM-protected data will be overwritten with the data from the maintenance archive
- Must be authorized by the TPM Owner

 $\mathcal{L}_{\mathcal{A}}$ 

## **Migration of TPM KeysInterface to Configure Maintenance II**

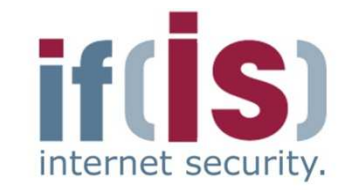

#### **TPM\_KillMaintenanceFeature**

- Disables all maintenance commands until a new TPM Owner is setT.
- Must be authorized by the current TPM Owner $\mathbb{R}^n$

#### **TPM\_LoadManuMaintPub** $\mathcal{C}$

- Installs a manufacturer's public maintenance key into TPM×.
- Usually done by the subsystem manufacturer before deliveryE.

#### **TPM\_ReadManuMaintPub**

Reads manufacturer's public maintenance key from TPM

## **Typical Maintenance Sequence**

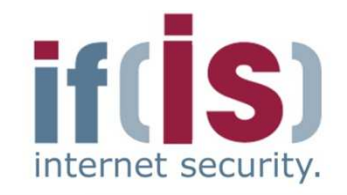

**Subsystem ManufacturerOld Subsystem**(contains TPM $_1)$ **Subsystem Owner**(TPM Owner)**Certification AuthoritiesNew Subsystem**(contains TPM $_{2})$ **1.** generates maintenance key pair (  $\text{sk}_\textsf{M}$  ,  $\text{pk}_\textsf{M}$  ) **2.**  $\mathop{\rm pk}\nolimits_{\mathsf{M}}$ **3.TPM\_LoadManuMaintPub(pkM**)**5.** TPM creates maintenance archive Arc<sub>m</sub> encrypted<br>with avmmatrial(a)/abasan by TDM Qurasr and alwith symmetric key chosen by TPM Owner and  $\rm{pk}_{\rm{M}}$ 6. Arc<sub>M</sub> | **4.** 4. TPM CreateMaintenanceArchive() **7.** Arc $_{\mathsf{M}}$ **8.** Revoke EKof TPM<sub>1</sub> **9.** decrypts  $\text{Arc}_\text{M}$  using  $\text{sk}_\text{M}$  and re-encrypts it to Arc'<sub>M</sub> using<br>the public SBK of TBM the public SRK of TPM $_{\rm 2}$ **10.** Arc'<sub>M</sub> **Note:** TPM<sub>2</sub> is temporarily owned by the subsystem manufacturer**12.**TPM decrypts Arc'<sub>m</sub> using the (subsystem's<br>manufacturer's) accret SBK and the aummatrial manufacturer's) secret SRK and the symmetric key chosen by the TPM Owner and overwrites all shielded locations with the data from  $\text{Arc'}_\mathsf{m}$ **11.** <code>TPM\_LoadMaintenanceArchive(Arc $^{\prime}{}_{\mathsf{M}}$ )</code> **Note:** The symmetric key can be derived from the owner authorization secret or the TPM's RNG**Note:** After finishing maintenance sequence, all owner-specific data has beenmigrated from TPM $_1$  to TPM $_2$ 

**78**

## **Content**

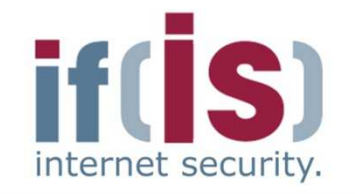

- **Aim and outcomes of this lecture**
- **Overview of the idea of TPM**
- **Terminology and Assumption**
- **Identities**
- Prof. Northern Politics of this lecture<br>
Prof. Northern Politics<br>
Prof. Identities<br>
Prof. TPM Keys and Keys' Properties<br>
Prof. TPM Key Types<br>
Prof. Some More TPM Details<br>
Prof. Northern PM Details<br>
Prof. Northern PM Detail **TPM Keys and Keys´ Properties**
	- **TPM Key Types**
	- **Some More TPM Details**

## **Summary**

## **Trusted Platform Module (TPM)**  $\rightarrow$  Summary

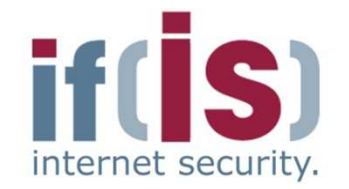

- The TPM is the **anchor** for Trusted Computing
	- The TPM is a **passive security controller** with
		- cryptographic functions
		- a secure storage and
		- with **Platform Configuration Registers (PCR)**
		- **…**
- Has a **complex key hierarchy** and different types of keys with additional properties
- Prof. Northern Politics and **Profession Security Controller** with<br> **Profession Security controller** with<br> **Profession Secure storage and**<br> **Profession Security if the Application Registers (PCR)**<br> **Profession Sciences Ap** Offers a lot of intelligent functions (protocols) with help together with additional components (e.g. TCB) to **measure and prove the integrity** of IT systems

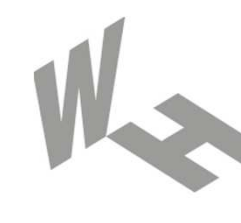

#### Westfälische **Hochschule**

Gelsenkirchen Bocholt Recklinghausen University of Applied Sciences

# **Trusted ComputingTrusted Platform Module (TPM)**

## **Thank you for your attention!Questions?**

Prof. Dr. (TU NN)**Norbert Pohlmann**

Institute for Internet Security - if(is) University of Applied Sciences Gelsenkirchen**http://www.internet-sicherheit.de**

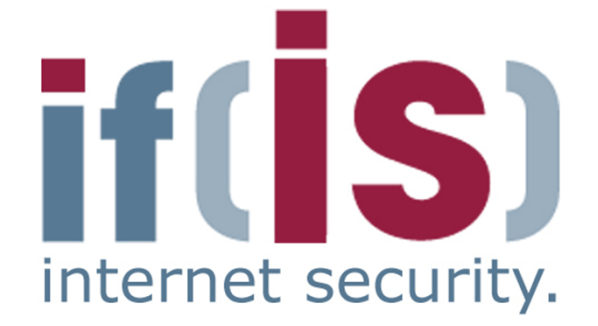

## **Trusted Platform Module (TPM)** → Literature<br>□

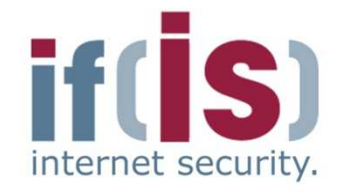

- [1] **Prof. Dr.-Ing. Ahmad Reza Sadeghi**http://www.trust.rub.de/home/
- Prof. Dr.-Ing. Ahmad Reza Sadeghi<br>
Internet Pollmann, A.-R. Sadeghi, C. Stüble: "European Multilateral Secure<br>
Computing Base", DuD Datenschutz und Datensicherheit Recht und<br>
Sicherheit in Informationsverarbeitung und Ko [2] N. Pohlmann, A.-R. Sadeghi, C. Stüble: "European Multilateral Secure Computing Base", DuD Datenschutz und Datensicherheit – Recht und Sicherheit in Informationsverarbeitung und Kommunikation, Vieweg Verlag, 09/2004
	- [3] N. Pohlmann, H. Reimer: "Trusted Computing eine Einführung", in "Trusted Computing - Ein Weg zu neuen IT-Sicherheitsarchitekturen", Hrsg.: N. Pohlmann, H. Reimer; Vieweg-Verlag, Wiesbaden 2008
	- [4] M. Linnemann, N. Pohlmann: "An Airbag for the Operating System –A Pipedream?", ENISA Quarterly Vol. 3, No. 3, July-Sept 2007

#### **Links:**

Institute for Internet Security:

http://www.internet-sicherheit.de/forschung/aktuelle-projekte/trusted-computing/